# UNIVERSIDADE TECNOLÓGICA FEDERAL DO PARANÁ DEPARTAMENTO ACADÊMICO DE ELETRÔNICA ENGENHARIA INDUSTRIAL ELÉTRICA COM ÊNFASE EM ELETRÔNICA E TELECOMUNICAÇÕES

HÉLIO AUGUSTO BONI BRANDÃO

# ILDA – IDENTIFICAÇÃO DE LÂMPADAS DEFEITUOSAS EM AEROPORTOS

TRABALHO DE CONCLUSÃO DE CURSO

**CURITIBA** 2011

## HÉLIO AUGUSTO BONI BRANDÃO

# ILDA – IDENTIFICAÇÃO DE LÂMPADAS DEFEITUOSAS EM AEROPORTOS

Trabalho de Conclusão de Curso apresentado à disciplina de Trabalho de Conclusão de Curso, como requisito parcial para obtenção de grau de Engenheiro do curso de Engenharia Industrial Elétrica com ênfase em Eletrônica e Telecomunicações, da Universidade Tecnológica Federal do Paraná.

Orientador: Prof. Me. Douglas R. Jakubiak

**CURITIBA** 2011

#### **AGRADECIMENTOS**

Neste pequeno espaço é impossível deixar de agradecer às pessoas sem as quais a realização desse projeto não seria possível. Portanto, primeiramente agradeço ao professor orientador Douglas Jakubiak pela ajuda no desenvolvimento do projeto, desde as primeiras idéias sobre outras propostas de projetos em 2009 até hoje.

Também agradeço ao professor Dario Dergint, que ministrou as aulas das disciplinas de Projeto Final 1 e Trabalho de Conclusão de Curso, além de ter sido orientador de Iniciação Científica, pelo suporte dado ao longo do curso.

Impossível também deixar de citar o senhor Jürgen Burghardt, engenheiro e sócio da empresa parceira, pois sem o seu consentimento este projeto não poderia ter sido utilizado como Trabalho de Conclusão de Curso. Agradeço também aos engenheiros da empresa, Renan Veliz, Florian Grimm e Thomas Klement, pela boa vontade e disposição para ajudar a contornar situações de dificuldade durante o desenvolvimento do projeto.

Agradeço também aos meus queridos colegas de curso Bruno Vinícius Corrêa, Ricardo Casagrande Faust, Marcus Vinícius Fitz, Rafael Coradini Schwarz, Ramon Platini e André Awane, que durante todo o curso de engenharia se mostraram grandes amigos e me ajudaram a superar os obstáculos impostos nesta trajetória.

*"Há homens que lutam um dia e são bons. Há outros que lutam um ano e são melhores. Há os que lutam muitos anos e são muito bons. Porém, há os que lutam toda a vida. Esses são os imprescindíveis."* Bertolt Brecht

#### **RESUMO**

BRANDÃO, Hélio A. B.. **Identificação de Lâmpadas Defeituosas em Aeroportos.** 2011, 91 f. Trabalho de Conclusão de Curso – Engenharia Industrial Elétrica, ênfase em Eletrônica e Telecomunicações. Universidade Tecnológica Federal do Paraná, Curitiba, 2011.

O trabalho de conclusão de curso proposto tem como objetivo principal o desenvolvimento de um sistema de identificação de lâmpadas defeituosas nas pistas de um aeroporto. O projeto foi desenvolvido durante a execução de estágio em uma empresa alemã. Através de análises dos sinais de tensão e corrente provenientes dos circuitos de alimentação das lâmpadas sinalizadoras da pista, foi avaliado que o método para detectar as falhas seria a medição da diferença de fase entre ambos os sinais e o algoritmo de Goertzel foi escolhido para isto. O projeto foi desenvolvido a partir de uma placa de circuitos integrados já desenvolvida pela empresa e envolve a recepção dos sinais analógicos de até oito circuitos diferentes, seu condicionamento e multiplexação deles para que somente duas entradas ADC do microcontrolador da família dsPIC33F fossem utilizadas. A comunicação com os outros equipamentos da empresa é feito através do protocolo I²C e um algoritmo de interpolação foi programado para que o número de lâmpadas fosse estimado através dos dados de dois estados armazenados por uma calibração prévia. O projeto foi desenvolvido em 6 meses, em Mannheim, Alemanha, totalizando 936 horas de trabalho.

**Palavras chave:** identificação de lâmpadas defeituosas, automação de sistemas aeroportuários, algoritmo de Goertzel, análise de corrente e tensão.

#### **ABSTRACT**

BRANDÃO, Hélio A. B.. **Identification of defective lamps at airports**. 2011, 91 p. Trabalho de Conclusão de Curso – Engenharia Industrial Elétrica, ênfase em Eletrônica e Telecomunicações. Universidade Tecnológica Federal do Paraná, Curitiba, 2011.

The proposed Final Project has as main goal the development of an identification system of defective lamps of an airport runway. The project was developed during an internship at a German company. Through analysis of the voltage and current signals proceeding from the runway's signalization circuits, the measurement of the phase difference between both signals was chosen as the failure detection method and the Goertzel algorithm would be used to measure the desired delay. The project was developed on a previously designed circuit board, which belongs to the company, and comprehend the reception of the analog signals from up to eight different circuits, their conditioning and multiplexation in order to use only two analog inputs of the dsPIC33F family microcontroller. The communication with the other equipments of the company is held through the I²C protocol and an interpolation algorithm was programmed, so the amount of broken lamps could be estimated using data of two previously calibrated states. The development was accomplished in a six-month schedule in Mannheim, Germany, totalizing 936 work hours.

**Keywords**: defective lamps detection, airport system automation, Goertzel algorithm, voltage and current analysis.

# **SUMÁRIO**

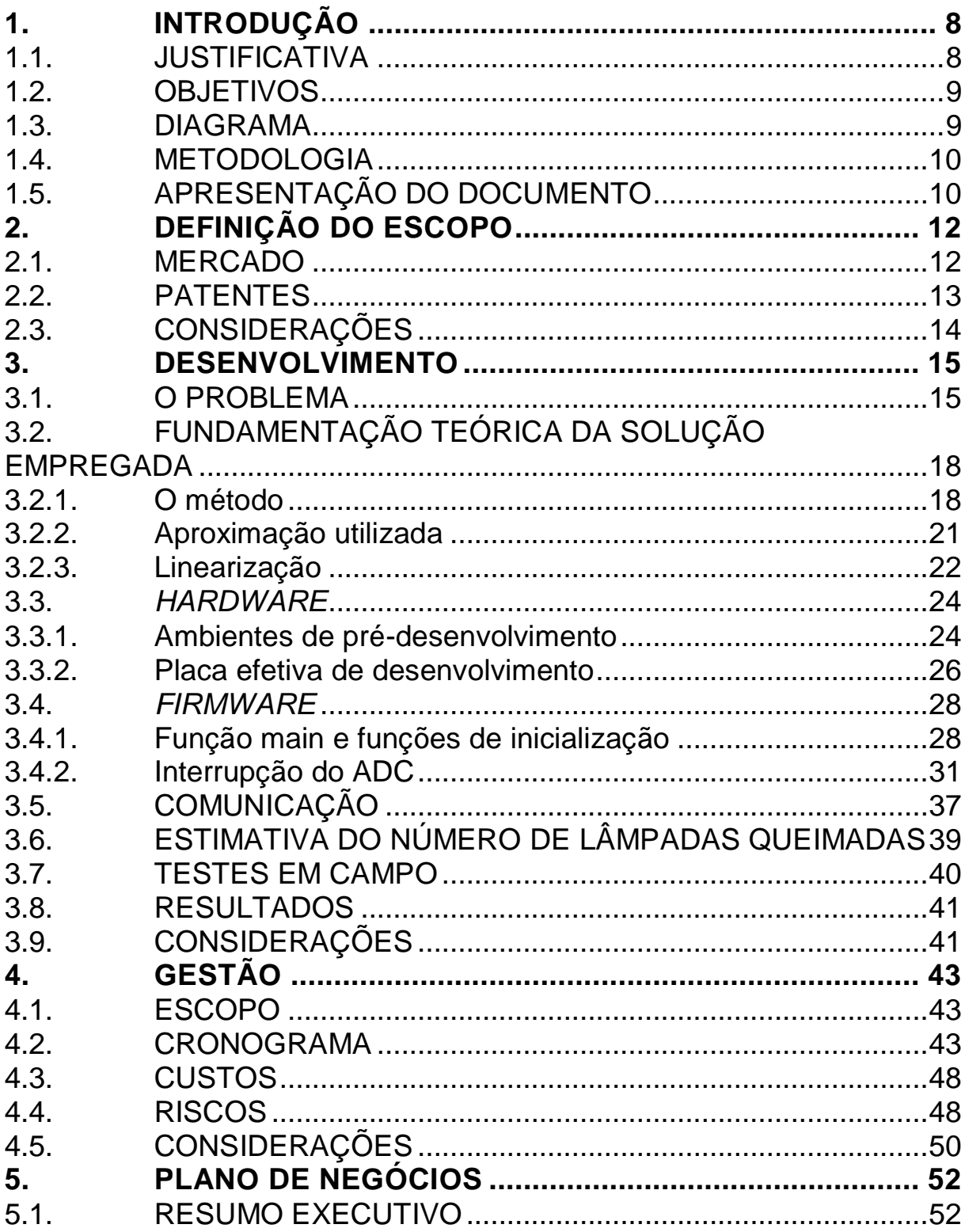

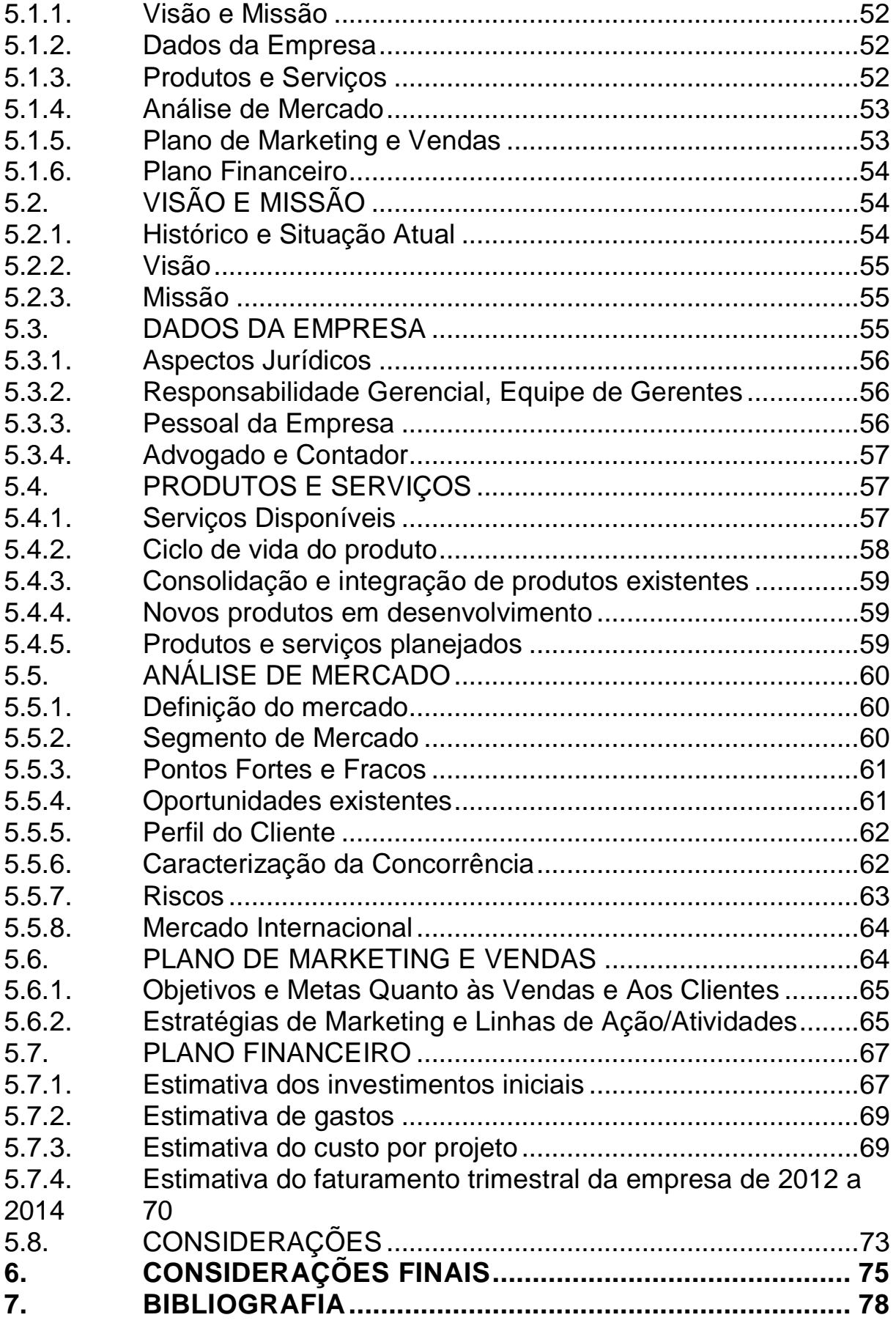

## <span id="page-8-0"></span>**1. INTRODUÇÃO**

Para que um aeroporto receba e permita a decolagem de aviões com segurança, certos requisitos devem ser preenchidos. Ele deve contar com uma boa comunicação entre torre e aeronaves, possuir uma ou mais pistas em boas condições e bem sinalizadas. A sinalização da área de pouso e decolagem é fundamental para que os pilotos se orientem e realizem manobras seguras, mesmo em condições não ideais.

Apesar de tudo, alguns pontos dessa sinalização podem apresentar pequenas falhas. Para verificar essas falhas é necessária uma inspeção manual, por vezes dificultada pelas más condições climáticas (frio e calor extremos, chuva, neve...). Portanto é necessária a utilização de métodos de monitoramento do estado dos dispositivos em campo de maneira remota.

O projeto a ser detalhado neste documento foi desenvolvido pelo aluno em questão como sua atividade principal de estágio em um empresa localizada em Mannheim, Alemanha, entre os meses de setembro de 2010 e fevereiro de 2011, e foi implantado em um aeroporto cliente da empresa.

## <span id="page-8-1"></span>1.1. JUSTIFICATIVA

A necessidade da implementação de um novo método de previsão do número de lâmpadas foi trazida à tona em uma discussão com o engenheiro responsável pelo desenvolvimento da empresa parceira, visto que os métodos atuais existentes não são eficientes para todos os casos, o que acarreta em erros de medição e gastos extras, que podem ser explicitados em: tempo de paralisação de vôos e decolagens para que uma vistoria na pista seja realizada, combustível dos veículos utilizados no aeroporto e gastos extras com funcionários. Os métodos atuais consistem na medição da variação da fase entre os sinais de tensão e corrente provocadas pela queima das lâmpadas. Como elas estão conectadas ao circuito através de transformadores, cada falha introduz no circuito uma carga indutiva extra, provocando um atraso da corrente. Todavia, devido a particularidades de cada sistema, muitos circuitos possuem sinais extremamente distorcidos, o que dificulta ou por vezes impossibilita a medição com esta abordagem.

Portanto a implementação de uma nova abordagem que possibilite a indicação do número de lâmpadas defeituosas se justifica. Métodos alternativos que eliminem ou pelo menos diminuam a influência da distorção no sinal serão avaliados e implementados a fim de que a empresa parceira tenha uma nova versão de sua ferramenta com um método menos suscetível às imperfeições do sinal.

#### <span id="page-9-0"></span>1.2. OBJETIVOS

O objetivo geral deste projeto é implementar um método de detecção do número de lâmpadas defeituosas presentes em um sistema aeroportuário no equipamento da empresa parceira. Os objetivos específicos do projeto são pesquisar um método que seja capaz de analisar as variações dos sinais de tensão e corrente antes e após as falhas das lâmpadas, desenvolver o algoritmo do método escolhido em linguagem C para microcontrolador e disponibilizar a solução desenvolvida para uso nos aeroportos gerenciados pela companhia parceira.

#### <span id="page-9-1"></span>1.3. DIAGRAMA

O diagrama do projeto está especificado na Figura 1.

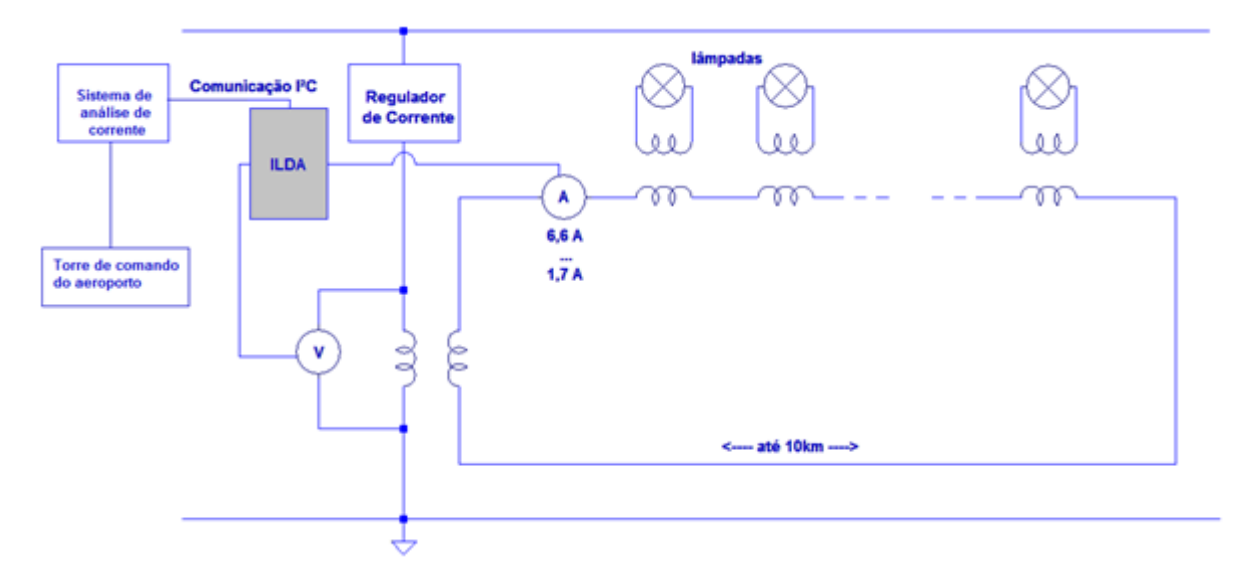

**Figura 1 – Diagrama em blocos do projeto 1. Fonte: Autoria própria**

## <span id="page-10-0"></span>1.4. METODOLOGIA

O projeto foi estratificado em etapas, explicitadas abaixo:

- Etapa 1 Determinar os efeitos no sistema causados pelas falhas das lâmpadas.
- Etapa 2 Pesquisar e escolher um método apropriado que forneça o estado atual do sistema.
- Etapa 3 Implementar o método escolhido em uma plataforma de desenvolvimento rápido, afim de testar a sua eficácia.
- Etapa 4 Desenvolver o firmware para o sistema da empresa parceira.
- Etapa 5 Realizar testes do método escolhido tanto em laboratório como em campo.
- Etapa 6 Elaborar o Relatório da disciplina de Projeto Final 2.

# <span id="page-10-1"></span>1.5. APRESENTAÇÃO DO DOCUMENTO

Este relatório contém a descrição detalhada do projeto de conclusão de curso de engenharia eletrônica desta universidade, cujo título é Identificação de Lâmpadas Defeituosas em Aeroportos. Nele estará descrito o escopo do projeto, com uma previsão de suas funcionalidades. Como esse produto já foi desenvolvido dentro de uma empresa com intuito de agregar valor e funcionalidade a um projeto já existente, a necessidade de pesquisa por produtos concorrentes a ele foi considerada desnecessária, pois ele não teria como ser vendido como um projeto solo. Uma busca em uma base de patentes foi feita, com o intuito de garantir que sua futura produção não seja comprometida e também para pesquisar tecnologias existentes que possam auxiliar no desenvolvimento do projeto, e será apresentada neste documento.

Após esta primeira fase será apresentado uma descrição do processo de mensuração, assim como dos componentes de *hardware* da placa da empresa parceira e organização do *firmware*. Esta pequena fundamentação teórica que tem a finalidade de deixar claro para o leitor o método escolhido. Uma descrição do *hardware* e o projeto do *firmware* têm seu valor, pois esclarecem como o projeto foi desenvolvido, suas características e limitações.

Em seguida, uma análise de gestão do projeto como um todo será apresentada. Uma discussão sobre o escopo, o andamento das atividades de acordo com o cronograma proposto, um levantamento de custos e uma devida análise de riscos será descrita.

O último tópico abordado neste relatório é um plano de negócios realizado para uma empresa fictícia que oferece o desenvolvimento de projetos de eletrônica embarcada para empresas que necessitam da elaboração de soluções em *hardware*  e *software*, porém não possuem o *know-how* e preferem contratar uma empresa terceira a dispor de tempo e dinheiro para montar sua própria equipe especializada.

## <span id="page-12-0"></span>**2. DEFINIÇÃO DO ESCOPO**

O projeto desenvolvido apresenta alguns requisitos de implementação, pois teve que ser integrado a um sistema já existente. Portanto, as especificações para o *software* embarcado serão apresentadas a seguir.

O *software* embarcado teve de ser feito em linguagem de programação C, feito no ambiente de desenvolvimento da Microchip, MPLAB. O código contém um algoritmo de interpretação dos dados do dispositivo de h*ardware*, o que possibilita o fornecimento do valor do número de lâmpadas defeituosas no sistema instalado. O código prevê a análise simultânea de até oito circuitos diferentes, por isso o quesito desempenho é fundamental. Uma demora de mais que alguns segundos na entrega de novos dados após a ocorrência de uma falha não é bem vista aos clientes do projeto. Os dados obtidos através do método de medição dos sinais digitais são analisados através de um algoritmo que foi implementado no sistema da empresa.

O *firmware* desenvolvido se comunica com os outros dispositivos da empresa através do protocolo de comunicação I²C. O uso desse protocolo também foi imposto ao desenvolvedor pela empresa parceira, que já utiliza o mesmo em outros projetos, portanto a compatibilidade com produtos já existentes seria mantida.

Em um primeiro momento o desenvolvimento teve de ser feito em simulações em um *software* em um computador e após isso em um kit de desenvolvimento rápido que utiliza um microcontrolador da mesma fabricante do presente na placa original. Isto aconteceu devido ao trabalho simultâneo de outros profissionais no mesmo sistema. Assim, para já iniciar o desenvolvimento e aproveitar o tempo, essas outras alternativas foram utilizadas.

#### <span id="page-12-1"></span>2.1. MERCADO

O projeto em questão foi desenvolvido dentro de uma empresa parceira. Ele sozinho não pode ser utilizado como produto e vendido a nenhuma empresa ou aeroporto, pois ele faz parte de um sistema maior e atende aos requisitos desse

sistema, como, por exemplo, temporizações, pacote de comunicação e formatação dos dados enviados. Portanto, como mercado, a própria empresa parceira será descrita, de uma maneira em que a empresa pode ser considerada como "cliente" do aluno desenvolvedor.

A empresa nasceu no dia 1 de maio de 2002 em Mannheim, resultado de um *spin off* da divisão de Iluminação Aeroportuária do Grupo ABB. Os fundadores da companhia passaram a ter responsabilidades sobre todos os produtos da área de iluminação de aeroportos, de uma unidade de produção em Dresden, oeste da Alemanha, e também sobre a continuidade de manutenção das instalações já previamente realizadas pelo Grupo ABB. Atualmente a empresa conta com aproximadamente 100 funcionários e projetos espalhados principalmente pela Alemanha, mas também no restante da Europa e na Ásia.

#### <span id="page-13-0"></span>2.2. PATENTES

Uma pesquisa nas bases de patentes internacionais foi feita, com o intuito de averiguar as tecnologias existentes. Com essa informação é possível avaliar a possibilidade de ser realizado um depósito de patente referente alguma técnica desenvolvida no projeto em questão. Entretanto, durante o desenvolvimento do projeto, as tecnologias aqui citadas não foram utilizadas.

A busca por patentes foi realizada no site da Agência Européia de Patentes, a Espacenet. Conforme será explicitado ao longo do projeto, o método empregado para estimar o número de lâmpadas defeituosas no sistema foi através da diferença de fase entre os sinais de tensão e corrente do circuito. Portanto, uma pesquisa no site da Espacenet com o termo "phase difference measurement" foi realizado, a fim de procurar alternativas para resolução do problema.

Uma primeira patente encontrada é a do título "A SIGNAL PHASE DIFFERENCE MEASUREMENT METHOD, APPARATUS AND SYSTEM", cujo número de aplicação é neste escritório é EP20090795678 20090708. Essa patente especifica um método desenvolvido por engenheiros chineses que descrevem na

mesma um método, o aparato necessário e um sistema para detectar diferença de fase entre dois sinais através de duas entradas analógico-digitais.

Outra patente encontrada, depositada pela companhia de eletrônicos multinacional ST Electronics, possui o título "HIGH ACCURACY SIGNAL PHASE DIFFERENCE MEASUREMENT SYSTEM", e o seu número de aplicação é JP20010085086 20010323. Ela calcula a diferença de fase entre dois sinais obtendo primeiramente a fase relativa do primeiro sinal e comparando-a com a fase relativa do segundo.

## <span id="page-14-0"></span>2.3. CONSIDERAÇÕES

Neste capítulo foram definidos alguns pontos básicos referentes ao desenvolvimento deste projeto. Requisitos de implementação impostos pela empresa para a elaboração do *firmware* foram propostos. Os pontos comentados foram a linguagem de programação, o número de circuitos analisados simultaneamente, o protocolo de comunicação com os outros dispositivos da empresa e a necessidade da utilização de um kit de desenvolvimento no início do projeto.

Levando-se em consideração o fato do desenvolvimento em questão ser um projeto interno de uma empresa, como se o aluno fosse um prestador de serviços para a mesma, ela foi considerada o mercado no qual o produto está inserido e então uma introdução à empresa foi feita.

A pesquisa nas bases de patentes européias mostrou que o método utilizado na elaboração da solução para o problema proposto é utilizado e há investimento em pesquisas por parte de grandes empresas. Através de uma rápida pesquisa, cerca de 50 documentos de pedidos de depósitos de patentes no assunto foram encontrados.

#### <span id="page-15-0"></span>**3. DESENVOLVIMENTO**

Neste capítulo do relatório serão descritos os componentes de *hardware* e metodologia de elaboração do *software* embarcado que foram empregados. Porém, antes da descrição destes elementos, uma breve descrição do problema proposto, cuja resolução foi desenvolvida, e uma fundamentação teórica do processo de medição serão realizadas, com o intuito de esclarecer o método ao leitor. Ao final do capítulo, considerações sobre o processo de desenvolvimento serão feitas.

#### <span id="page-15-1"></span>3.1. O PROBLEMA

A empresa parceira trabalha com o planejamento e instalação de projetos de sinalização de pistas de aeroportos e heliportos ao redor do globo. Entre os itens instalados pela companhia estão os circuitos de sinalização das pistas dos aeroportos com lâmpadas halógenas, cujo brilho identifica as diferentes regiões da pista como a área de pouso, as saídas da mesma e o local para as manobras dos aviões. Elas são instaladas em buracos no asfalto e ligadas a uma central de comando por cabos que podem chegar a comprimentos de mais de dois quilômetros. Os cabos estão conectados a transformadores e circuitos de controle e chaveamento do sinal para a dimerização da luminescência.

Para evitar que a falha de uma única lâmpada cause um desligamento do circuito completo, devido à quebra do fluxo de corrente no cabo, cada uma é acoplada a um transformador que possui relação de espiras 1:1. Assim, caso uma lâmpada apresente defeito, o fornecimento de corrente não é interrompido e as outras lâmpadas continuam a brilhar.

O transformador, por ter uma bobina condutora enrolada em um núcleo de material ferromagnético, adiciona uma indutância no circuito, provocando assim uma pequena defasagem entre os sinais de tensão e corrente. Contudo, ao falhar de uma lâmpada, uma indutância extra é acrescida ao circuito devido ao rompimento da

conexão no secundário, o que faz com que o transformador se comporte somente como um indutor, causando uma defasagem ainda maior.

Portanto, para se estimar o número de lâmpadas queimadas no circuito, é suficiente a medição do valor do atraso entre as formas de onda e assim é possível indicar as falhas presentes e sua quantidade.

Todavia, a presença de alguns fatores tornava essa detecção um pouco mais complicada. Primeiramente, há sinais de ruído no circuito inseridos, que geralmente não são altos e não comprometem a medição do atraso. Porém o comprimento dos cabos, sua idade (certos circuitos já estão em operação há mais de 20 anos, pois são projetos antigos) e outros fatores geram distorções nas formas de onda. Dois exemplos são apresentados nas figuras abaixo. O sinal de tensão é representado pela onda em verde e o de corrente em amarelo.

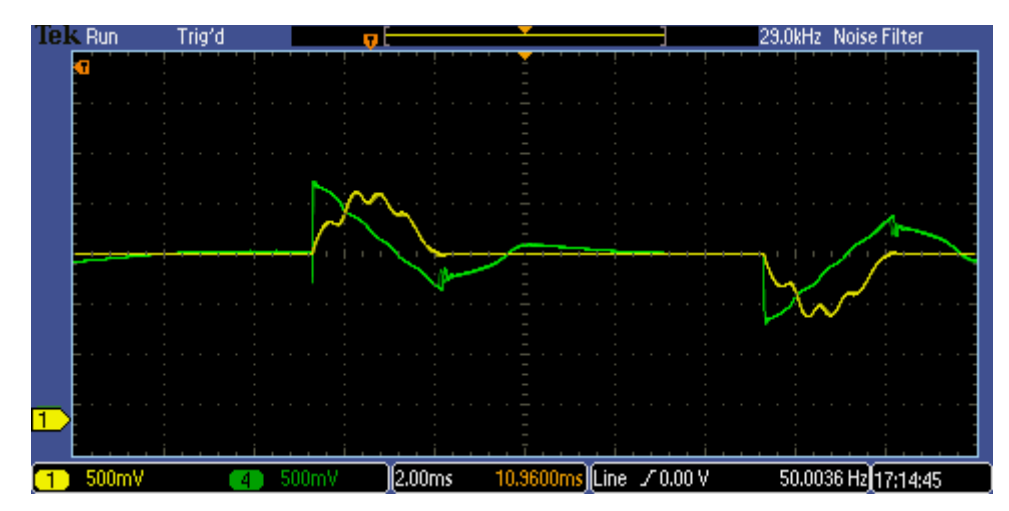

**Figura 2 – Sinais de tensão e corrente para circuito com 10 lâmpadas sem falhas. Fonte: Autoria própria**

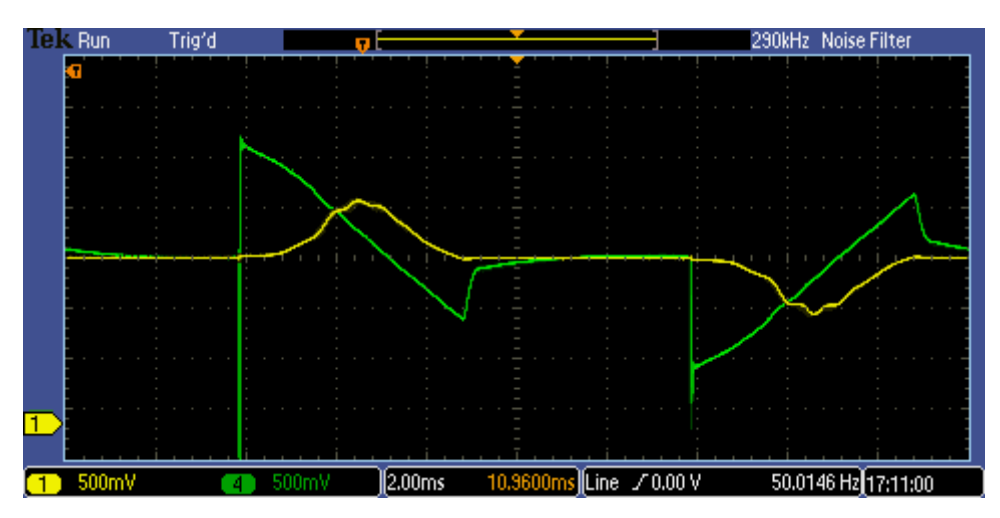

**Figura 3 – Sinais de tensão e corrente para circuito com 10 lâmpadas com 5 falhas. Fonte: Autoria própria**

A primeira imagem representa um circuito com 10 lâmpadas sem falhas e a segunda o mesmo circuito com 5 falhas. As ondas apresentadas acima são passíveis de análise através da medição da diferença dos pontos de início das curvas de tensão e corrente, método mais simples de ser utilizado. Elas foram retiradas de um circuito de teste em laboratório.

Já as imagens a seguir se mostram bem diferentes. O sinal em rosa é o de tensão e o amarelo é o de corrente.

#### IMAGEM PROTEGIDA – DIVULGAÇÃO NÃO AUTORIZADA

**Figura 4 – Sinais de tensão e corrente para circuito sem falhas. Fonte: Arquivo empresa parceira**

#### IMAGEM PROTEGIDA – DIVULGAÇÃO NÃO AUTORIZADA

#### **Figura 5 – Sinais de tensão e corrente para circuito com 15 falhas. Fonte: Arquivo empresa parceira**

Ambas as imagens foram capturadas no mesmo circuito, instalado no Aeroporto Internacional de Frankfurt, sendo a primeira sem lâmpadas defeituosas e a segunda com 15 lâmpadas quebradas. Uma simples medição da diferença de fase através da aferição da diferença dos pontos de início das curvas de tensão e corrente não basta, visto que elas iniciam praticamente no mesmo ponto. Outro fator que dificulta a utilização do método é a presença de uma componente positiva do sinal de tensão antes mesmo do ciclo positivo da onda iniciar. Este fato dificulta a

detecção do ponto de início da onda. Além disso, a elevada distorção no sinal de corrente também pode trazer empecilhos à detecção.

Portanto outro método deve ser utilizado para verificação da quantidade de lâmpadas defeituosas no sistema, buscando a resolução do problema.

## <span id="page-18-0"></span>3.2. FUNDAMENTAÇÃO TEÓRICA DA SOLUÇÃO EMPREGADA

A solução encontrada para o algoritmo de Goertzel. Esse método é utilizado normalmente para detecção de um único tom em um sinal, ou seja, ele detecta apenas uma componente de freqüência dentro do espectro desejado. Ele foi utilizado para que somente o tom de 50Hz dos sinais fossem analisados, excluindo assim todas as outras componentes causadoras de distorção da análise.

### <span id="page-18-1"></span>3.2.1. O método

O algoritmo de Goertzel é implementado como um filtro IIR de segunda ordem, com um coeficiente direto complexo e dois coeficientes de realimentação reais. Esse filtro computa a Transformada de Fourier Discreta (TFD) para apenas uma freqüência (o m-nésimo ponto de uma TFD com N pontos) e é definido por:

$$
X(m) = \sum_{n=0}^{N-1} x(n)e^{-\frac{j2\pi nm}{N}}
$$
  
Equação 1

A figura abaixo ilustra a implementação do filtro IIR do algoritmo:

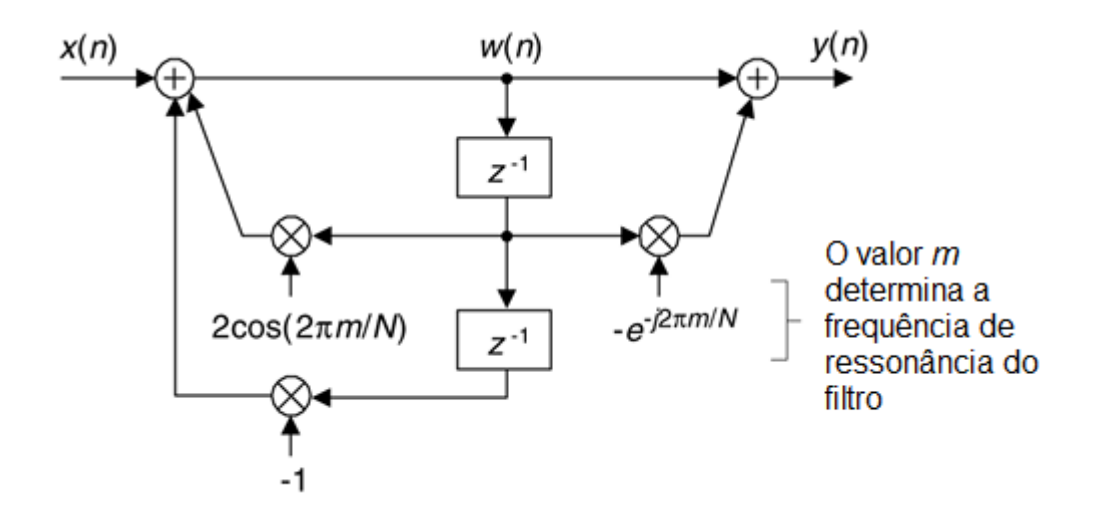

**Figura 6 – Implementação do algoritmo de Goertzel como um filtro IIR. Fonte: Lyons, Richard G., 2004, p. 529**

A saída y(n) do filtro é igual ao coeficiente da freqüência na TFD, X(m), quando n = N, sendo que o primeiro valor de n é 0. Porém, para que a equação tenha validade, m deve ser um valor inteiro e pertença ao escopo 0 <= m <= N-1.

A função de transferência do filtro de Goertzel pode ser descrito com a fórmula a seguir:

$$
H_G(z) = \frac{Y(z)}{X(z)} = \frac{1 - e^{-\frac{j2\pi m}{N}} z^{-1}}{1 - 2\cos\left(\frac{2\pi m}{N}\right) z^{-1} + z^{-2}}
$$
  
Equação 2

Ela possui somente um zero localizado em  $z = e^{-j2\pi m/N}$  e pólos conjugados em  $z = e^{\pm i2\pi m/N}$ , conforme mostra a figura 7(a).

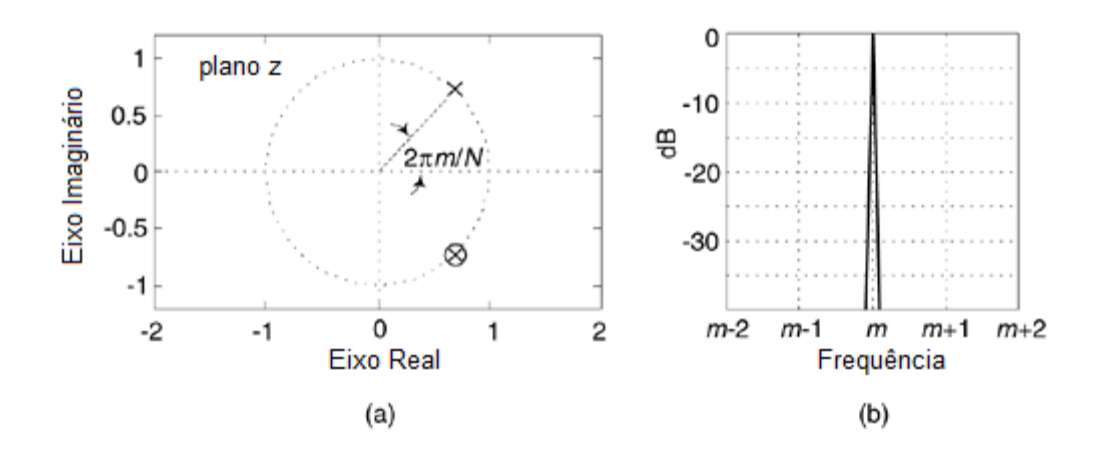

**Figura 7 – Filtro de Goertzel: (a) Localização dos pólos e zeros; (b) Resposta de magnitude da freqüência. Fonte: Lyons, Richard G,,2004, p. 529**

A resposta em magnitude do filtro, exposta na figura 7(b), mostra uma ressonância centralizada no tom  $2\pi m/N$ , ou, em Herz, mf<sub>s</sub>/N Hz. Assim,

$$
m = \frac{f_{tom}}{f_s/N}
$$
  
Equação 3

O algoritmo de Goertzel é implementado com um ressonador complexo, tendo uma resposta ao impulso unitária e infinita,  $h(n) = e^{-j2\pi n m/N}$ , e por isso que o espectro da magnitude da resposta em freqüência é tão estreita. As equações para o filtro no domínio do tempo são:

$$
w(n) = 2\cos\left(\frac{2\pi m}{N}\right)w(n-1) - w(n-2) + x(n)
$$
  
Equação 4

$$
y(n) = w(n) - e^{-\frac{j2\pi m}{N}}w(n-1)
$$
  
**Equação 5**

Sendo que, da última equação, a parte real é representada por:

$$
\alpha = w(n) - \cos\left(\frac{2\pi m}{N}\right)w(n-1)
$$

#### **Equação 6**

e a imaginária por:

$$
\beta = \text{sen}\left(\frac{2\pi m}{N}\right)w(n-1)
$$
  
Equação 7

Uma vantagem do método de Goertzel é que, enquanto a equação 1 necessita ser computada *N* vezes, a equação 2 somente necessita ser computada uma vez, após a chegada da N-nésima amostra. Assim, para uma entrada x(n), o filtro precisa de *N+2* multiplicações reais e 2N+1 adições reais para computar uma X(m) de N pontos.

Em aplicações práticas, para minimizar vazamento de espectro, é aconselhável escolher um número de amostras N que corresponde a um número inteiro de ciclos do sinal que se deseja encontrar. Ele pode ser um número inteiro e quanto maior N, melhor é a resolução da freqüência e a imunidade ao ruído. Porém, um grande valor de N representa um grande número de operações a serem feitos.

## <span id="page-21-0"></span>3.2.2. Aproximação utilizada

Para poder aumentar ainda mais o desempenho do método previamente descrito, uma aproximação do cálculo foi utilizada (SMITH, J. R. e SANDLER, S. M., 1994). Com essa aproximação, as multiplicações descritas na equação 4 podem ser substituídas por um conjunto de somas e subtrações, diminuindo o número de ciclos de instrução necessários para que o microcontrolador chegue ao resultado necessário. A equação 4 será reescrita abaixo de maneira simplificada para facilitar a visualização, sendo  $D_i = x(n)$ ,  $U_i = w(n)$ ,  $U_{i-1} = w(n-1)$  e  $U_{i-2} = w(n-2)$ :

> $U_i = 2 \cos(\theta) U_{i-1} - U_{i-2} + D_i$ **Equação 8**

A simplificação parte do princípio que a multiplicação de um cos(Θ) descrita na função 8 pode ser substituída por uma subtração e uma multiplicação por uma potência de 2 de tal forma que o ângulo Θ seja muito similar a 1-2<sup>-n</sup>, sendo que n é um inteiro. Assim, a equação fica:

$$
U_i = 2U_{i-1} - 2^{1-n}U_{i-1} - U_{i-2} + D_i
$$
  
Equação 9

Uma multiplicação por uma potência de 2 é significantemente mais rápida que uma multiplicação por um outro número qualquer, pois, caso os números tratados sejam inteiros, um simples deslocamento dos bits representa a operação.

O valor *n* presente no expoente da potência de 2 é um número inteiro obtido com a fórmula:

$$
n = -\frac{\log(1 - \cos(w))}{\log(2)}
$$
  
Equação 10

sendo que

$$
w = \frac{2\pi f_{tom}}{f_s}
$$

**Equação 11**

#### <span id="page-22-0"></span>3.2.3. Linearização

À medida que mais lâmpadas são avariadas, maior a defasagem entre as componentes fundamentais dos sinais de tensão e corrente. Como os circuitos possuem geralmente transformadores semelhantes, o valor da indutância por cada um acrescida no circuito a cada falha é aproximadamente constante. Por isso, quanto mais lâmpadas falham, menor a influência da indutância individual de um transformador no atraso da corrente, pois o seu valor é cada vez menos

representativo em relação à indutância em série já presente no circuito. Assim, é necessário um método que facilite a previsão da quantidade de defeitos no sistema.

O fenômeno acima descrito pode ser melhor visualizado utilizando a notação fasorial para a impedância do circuito. Considerando que toda a resistência real dos cabos seja R, a impedância de cada transformador com lâmpadas funcionado seja desprezível e de cada transformador cuja lâmpada esteja queimada seja L, temos uma impedância total no circuito de:

$$
Z = R + jwL
$$
  
**Equação 11**

Representando com notação fasorial:

$$
Z = \sqrt{R^2 + (wL)^2} \tan^{-1} \frac{wL}{R}
$$

#### **Equação 12**

Traçando uma curva para n \* wL/R e seu arco tangente, sendo n o número de indutores iguais acrescidos ao circuito, ou seja, os transformadores acoplados a lâmpadas defeituosas, podemos notar que a curva do ângulo de defasagem, representada pela linha vermelha, possui característica não linear e sempre tenderá a π/2. Porém, ao calcular a sua tangente, representada pela curva azul, é possível notar uma linearidade. Dessa forma é feita a previsão.

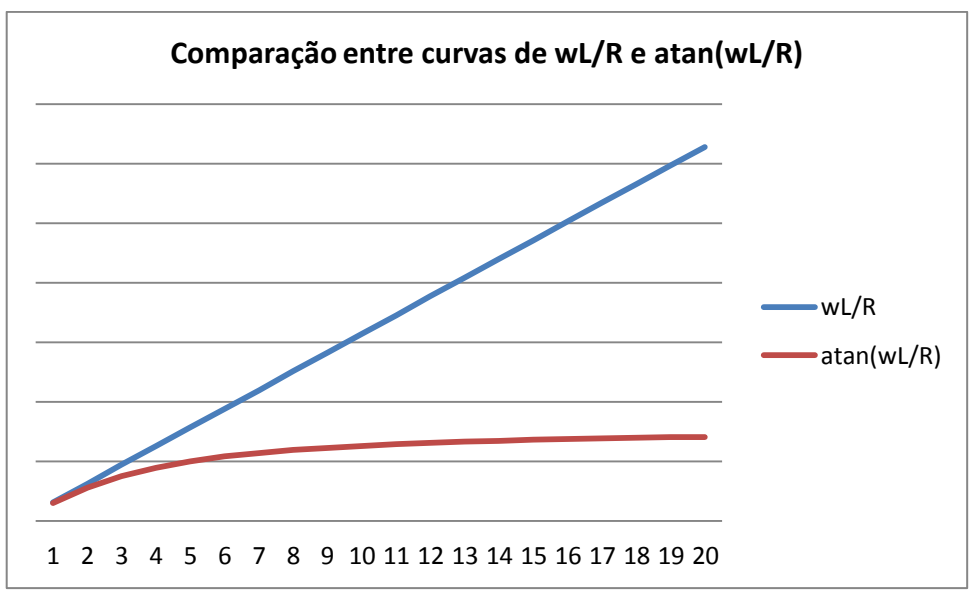

**Figura 8 – Comparação entre curvas de wL/R e atan(wL/R)**

#### <span id="page-24-0"></span>3.3. *HARDWARE*

Nesta seção serão descritos o kit de desenvolvimento utilizado no primeiro momento do projeto e os componentes de hardware da placa em que o projeto foi desenvolvido.

#### <span id="page-24-1"></span>3.3.1. Ambientes de pré-desenvolvimento

Em uma primeira etapa do projeto de desenvolvimento, devido à impossibilidade de utilizar todos os equipamentos necessários, pois estavam sendo utilizados para outros projetos, outros ambientes de desenvolvimento tiveram que ser utilizados. O software de simulação Matlab e um kit de desenvolvimento rápido com sinais de entrada fornecidos por um gerador de ondas e atrasados em relação ao outro com uso de um circuito RL simples foi utilizado.

O kit em questão é uma ferramenta para desenvolvimento rápido e iniciação ao PIC 32 bits da Microchip. Embora não tenha sido esse o microcontrolador utilizado no projeto, ele contém similaridades ao empregado, como seus periféricos,

que possuem mesma nomenclatura e método de programação, e ambiente de desenvolvimento. O modelo do kit é PIC32 USB Starter Kit, e contém interfaces prontas de comunicação CAN e USB, além de programação direta no circuito (incircuit). A ele foi conectada uma placa de expansão, a Starter Kit I/O Expansion Board, que disponibiliza ao usuário todos os pinos de I/O presentes no PIC de 32 bits da placa.

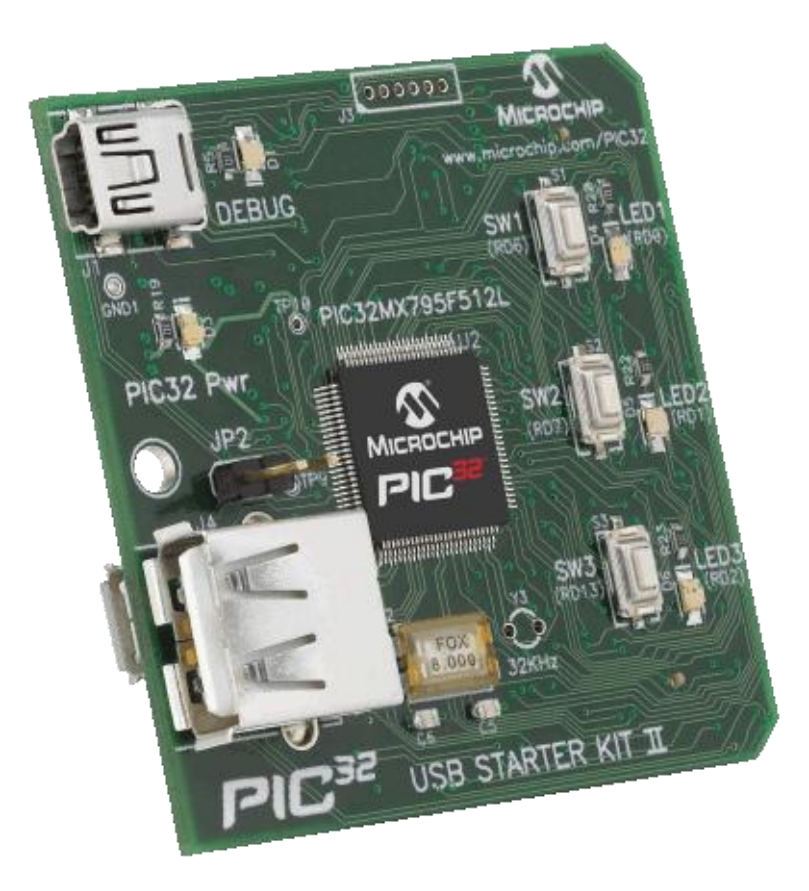

**Figura 9 – Kit de desenvolvimento PIC 32 USB Starter Kit. Fonte: http://www.microchip.com/stellent/images/mchpsiteimages/PIC32%20USB%20Starter%20Kit%2 0II.gif**

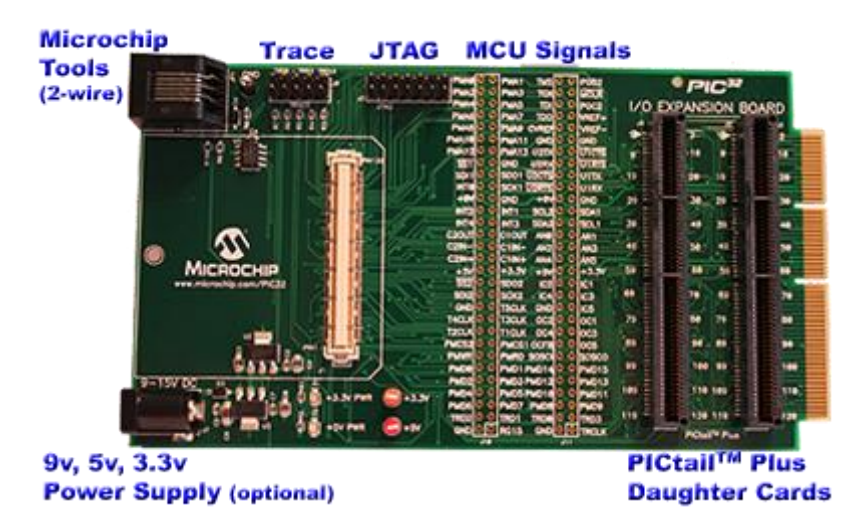

**Figura 10 – Placa de expansão para kit de desenvolvimento. Fonte: http://www.microchip.com/stellent/images/mchpsiteimages/IO%20Expansion%20Production\_s mall.png**

A dois pinos de entrada da placa, configurados como entradas analógicas, foram conectados dois sinais senoidais de 50Hz defasados um em relação ao outro e o valor da fase era conferida em um osciloscópio digital. Ao programar o método de Goertzel, foi possível chegar ao mesmo valor apontado pelo instrumento de medição, verificando assim a viabilidade do algoritmo. Porém esses testes preliminares foram executados com sinais senoidais e uma verificação com os sinais reais só seria possível com a placa real.

Portanto, após essa primeira etapa de testes, o desenvolvimento com o circuito que seria realmente utilizado teve início.

### <span id="page-26-0"></span>3.3.2. Placa efetiva de desenvolvimento

O microcontrolador presente na placa é um dsPIC33FJ32MC202. Ele possui arquitetura 16-bits e freqüência de operação de 40 mega instruções por segundo. Sua memória é organizada com uma arquitetura Harvard modificada, que difere da Harvard convencional pelo fato de que o conteúdo da memória de programa pode ser cedido ao usuário como se fosse memória de dados. Ele é alimentado com tensões de 3 a 3,6V e possui 6 entradas de conversores A/D e 28 pinos no total.

Para ler os sinais da rede, um condicionamento dos mesmos deve ser feito antes que ele seja acoplado ao microcontrolador. Para isso, há um circuito com amplificadores operacionais que transforma os sinais de entrada, de 7,5V pico a pico, para sinais de 0 a 3,3V. Este circuito possui um filtro passa baixa com freqüência de corte de 100kHz e ganho 0,2. Assim, o sinal resultante estaria entre - 1,65V e 1,65V. A entrada não inversora do amplificador operacional do filtro está também ligada a uma tensão de referência de 1,65V, o que faz com que a tensão fique entre os níveis desejados. O amplificador operacional utilizado foi o TLC2274, da Texas Instruments.

A tensão de referência é criada com o auxílio de um circuito integrado, o TPS71701. Ele é um regulador linear que fornece uma corrente constante de até 150mA. Sua saída está conectada a uma tensão de 1,65V, obtida através de um divisor de tensão da alimentação, e a ela conectada através de um amplificador operacional em configuração buffer.

Os circuitos de condicionamento e da tensão de referência estão expostos nos anexos, assim como os outros circuitos que serão explicados. É importante relembrar que a placa possui entrada para 8 diferentes redes de lâmpadas, portanto existem 16 entradas de sinal: 8 para sinal de tensão e 8 para sinal de corrente.

As entradas de sinal da rede estão conectadas aos circuitos de condicionamento através de um conector D-SUB de 37 pinos, sendo que destes somente 32 são utilizados.

Como o microcontrolador possui apenas 6 entradas A/D, não é possível acoplar as 16 entradas de sinal em uma porta independente para cada. Para tanto, há na placa dois multiplexadores de sinais analógicos MAX4781. Este multiplexador, de tecnologia CMOS, possui 8 entradas diferentes. Cada um dos dois está ligado a uma entrada analógica do dsPIC. Um dos MAX4781 é conectado às entradas de corrente e outro às de tensão, seguindo a mesma ordem. Assim, somente 3 pinos de saída do microcontrolador são suficientes para endereçar ambos os multiplexadores.

O sinal de tensão de 3,3V, assim como as de ±5V para alimentação dos amplificadores operacionais, são obtidas através do uso do regulador de tensão LT3508.

Pinos de programação *in-circuit* estão disponíveis para que a placa seja programada facilmente após a soldagem dos componentes, de acordo com as especificações presentes na folha de dados do fabricante.

## IMAGEM PROTEGIDA – DIVULGAÇÃO NÃO AUTORIZADA

#### **Figura 11 – Placa de desenvolvimento do projeto. Fonte: Autoria própria**

Circuitos da figura 10:

- 1. Condicionamento de sinal;
- 2. Entrada de alimentação, circuitos de regulação do sinal de alimentação e comunicação I²C;
- 3. Multiplexadores analógicos;
- 4. Microcontrolador;
- 5. Interface de programação.

## <span id="page-28-0"></span>3.4. *FIRMWARE*

Nesta seção será apresentado um fluxograma e explicitados os blocos de código do *firmware* do projeto.

## <span id="page-28-1"></span>3.4.1. Função main e funções de inicialização

Abaixo segue um diagrama em blocos do funcionamento da função *main* do *firmware.*

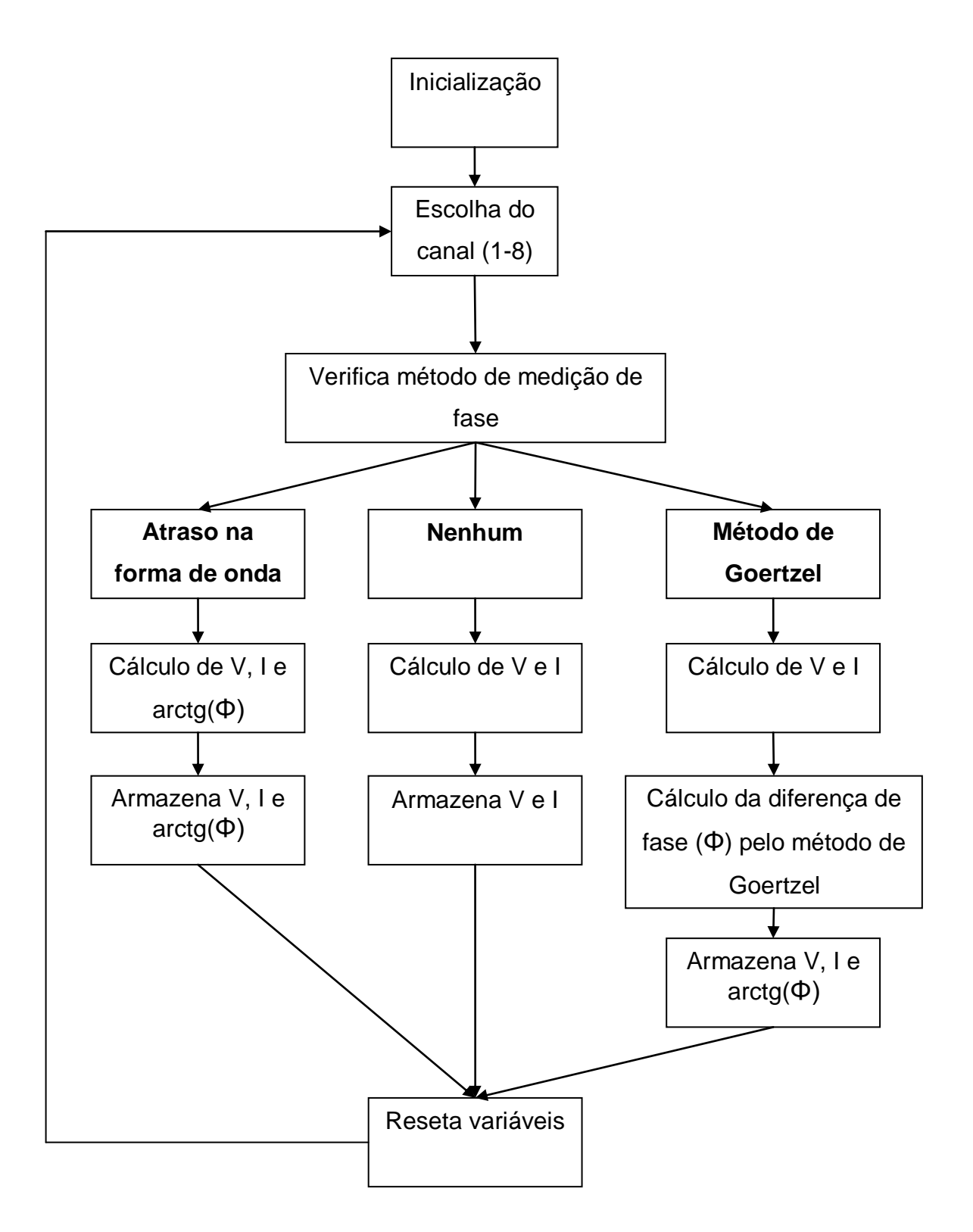

**Figura 12 – Diagrama em blocos do funcionamento da função** *main***.**

No início da execução os registradores fundamentais do microcontrolador são iniciados: *clock*, definição das portas de entrada e saída digital, o conversor analógico-digital, os registradores da porta de comunicação I²C e os timers.

O *clock* é gerado a partir de um gerador interno do microcontrolador de 8MHz e configurado para operar a uma freqüência de 80MHz, o que implica numa taxa de 40M instruções por segundo. As portas digitais utilizadas são todas de saída, visto que as de entrada são ou entradas analógicas ou de comunicação, configuradas em suas devidas funções.

O conversor analógico/digital desse chip possui conversão de 10 ou 12 bits de resolução, obtidas pelo método de aproximações sucessivas. Quando configurado com 10 bits de resolução, sua taxa conversão é de até 1,1 mega amostras por segundo, enquanto com 12 ela cai para até 500 mil amostras por segundo. Este encapsulamento possui até 6 pinos conversores e pode ser utilizado com uma tensão de referência externa, captada por um pino a parte. A amostragem dos canais pode ser feita de maneira simultânea para até 4 entradas diferentes e possui função de verificação automática dos canais a cada repetição de um certo período de tempo. No caso do projeto, três canais de conversão foram utilizados, um para corrente (canal 4), outro para tensão (canal 4) e um como referência, que estava acoplado à tensão de referência de 1,65V (canal 0). Foram configurados para atuar com 10 bits de resolução, com amostragem simultânea, tendo como valores de referência para conversão a tensão de alimentação, com interrupção automática a cada ciclo de conversão desabilitada.

Esta última configuração fazia com que o uso de um timer a parte fosse necessário. Assim o timer 1 do microcontrolador foi configurado para interromper a execução do programa a uma freqüência de 100kHz ou 25kHz, dependendo do método de medição do canal (verificação do atraso do sinal ou Goertzel, respectivamente). Como a freqüência da rede na Alemanha é de 50Hz, isso traz um total de 2000 ou 500 amostras por ciclo respectivamente, o suficiente para analisar o sinal de maneira apropriada.

O timer 2 foi configurado para ter início de verificação manual para medição da diferença de fase da maneira usual, sem utilizar o algoritmo de Goertzel.

Após os diversos componentes do microcontrolador serem configurados, uma função para configurar as variáveis do algoritmo de Goertzel é chamada. Esta função calcula previamente todos os coeficientes utilizados pelo método a fim de otimizar execução em tempo real, eliminando cálculos posteriores que seriam desnecessários e fariam com que o tempo de execução do algoritmo completo fosse muito longo, incompatível com a velocidade de amostragem necessária. Os coeficientes foram calculados segundo os seguintes parâmetros: freqüência de amostragem de 5kHz, freqüência alvo de 50Hz e o número de períodos da forma de onda utilizados para a análise foi 3, porém a necessidade da implementação de um filtro FIR antes do uso do método de Goertzel fez com que somente os 2 últimos períodos pudessem ser usados, devido ao tempo de acomodação do mesmo. O uso de um maior número de períodos traria uma maior precisão no resultado, porém o tempo necessário para o cálculo se tornaria inviável e faria com que o resultado demorasse muito a ser reportado ao sistema. Com essas informações, todos os coeficientes necessários são calculados e armazenados.

Então o timer 1 é iniciado e ele começa a correr e gerar as interrupções com uma frequência de 100kHz.

Após isso a função *main* entra no seu loop principal. Nele, os valores de tensão e corrente RMS de todos os canais de entrada são calculados, assim como a defasagem entre ambos os sinais. Os valores RMS são calculados a partir da soma do quadrado de cada amostra coletada pelo ADC (operação realizada na própria interrupção) e aqui dividida pelo número de amostras utilizadas.

O valor da defasagem para o método da medição do *delay* entre as duas curvas já é dado pela interrupção, portanto somente o cálculo da tangente é necessário. Então a tangente é calculada e os valores são salvos em registradores acessíveis à função de comunicação, que passará os dados ao outro dispositivo da empresa.

Para o método de Goertzel, algumas operações matemáticas extras são necessárias. Na interrupção do ADC, os valores de w(n) e w(n-1) da função 4 são calculados apenas com operações de soma, subtração e *shift* de bits e então armazenados. Na função *main*, o cálculo da diferença de fase entre os sinais é feita através da divisão da equação 7 por 6 e o cálculo de seu arco tangente para cada um separadamente e então tirada a diferença. O valor também é salvo e fica acessível à função de comunicação.

<span id="page-31-0"></span>3.4.2. Interrupção do ADC

A função de interrupção do ADC executa basicamente quatro tarefas: soma quadrática dos valores instantâneos de corrente e tensão para o cálculo dos seus valores eficazes, medição da defasagem entre ambos os sinais, reinicialização das variáveis e configuração para o próximo canal.

Também é importante citar que a freqüência de amostragem pode variar de canal para canal, dependendo do método de medição de fase utilizado. Ela se justifica pelo falo do processamento/quantidade de instruções realizadas pelo método de medição do atraso na forma de onda ser muito mais rápido do que pelo método de Goertzel. Isso se deve à necessidade da adição de um filtro FIR passabaixa antes da análise pelo algoritmo de medição de fase.

Conforme citado anteriormente, quanto o maior número de ciclos analisados pelo método de Goertzel, maior sua imunidade ao ruído e sua resolução. Porém, como estamos tratando com freqüências baixas, de 50Hz, o uso de um número excessivo de períodos é perceptível ao final da análise, tendo em vista que 8 canais são analisados e até 8 placas podem ser utilizadas ao mesmo tempo em um sistema. Portanto somente 3 períodos das ondas de tensão e corrente podem ser medidos, o que acarreta em uma flutuação do ângulo em torno de uma média.

Para tentar corrigir essa flutuação, o uso de um sinal cujas componentes que não interessam à análise já estivessem atenuadas, ou seja, um sinal com componentes de freqüência que não fossem a procurada com magnitudes muito baixas, foi levado em conta. Assim sendo, um filtro FIR passa-baixas foi empregado antes do processamento do sinal pelo algoritmo de Goertzel.

O filtro foi feito no *software* Matlab, da Labworks, com o auxílio da ferramenta FDATool. Com ela é possível escolher o tipo de filtro desejado, assim como o tipo de janela, as freqüências de corte, o nível de atenuação e a sua ordem. Ela retorna um buffer com os coeficientes do filtro projetado. Para o projeto, um filtro de 128 coeficientes, com freqüência de corte em 60Hz e atenuação de 30 dB em 100Hz foi utilizado.

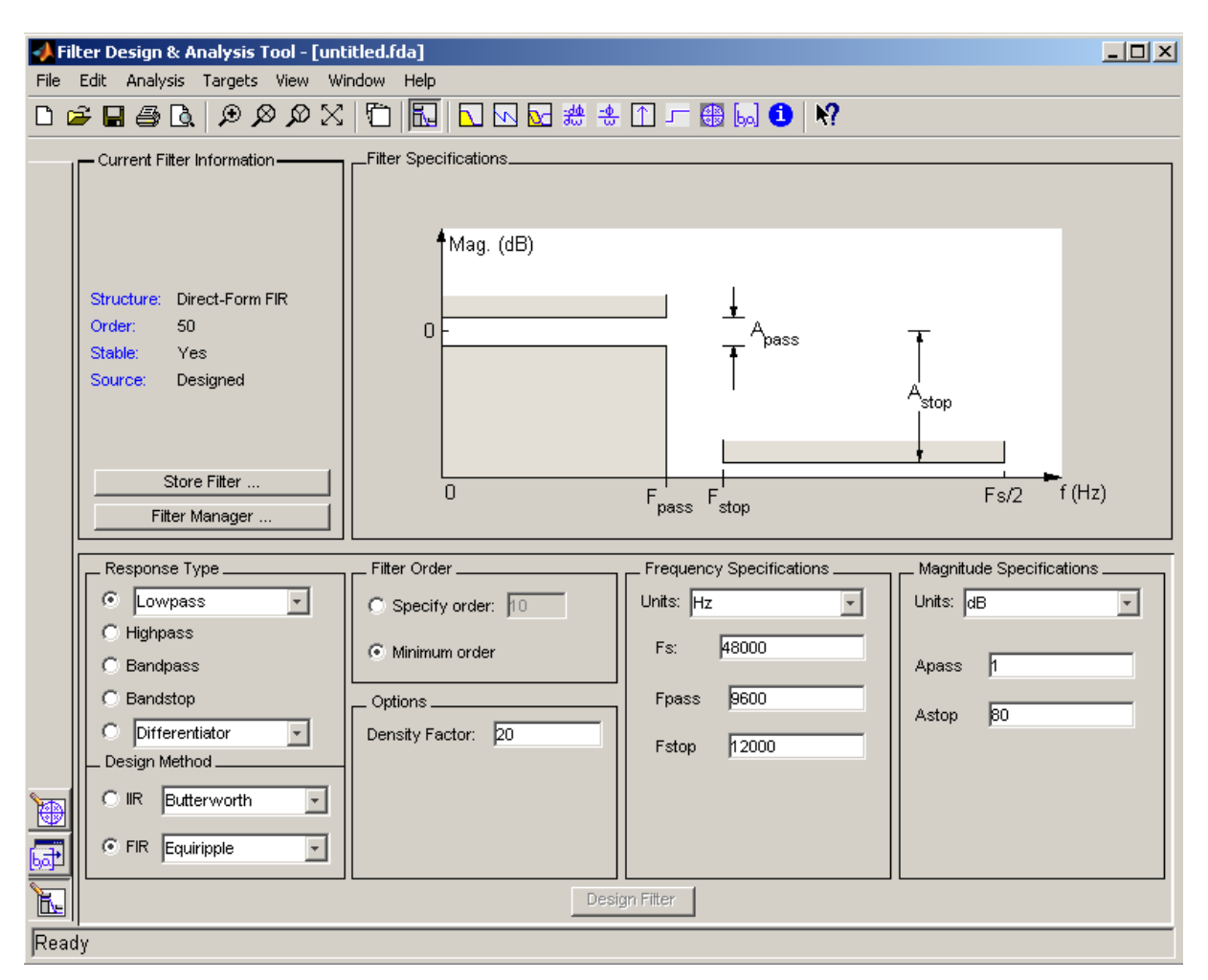

**Figura 13 – Tela principal da ferramenta FDATool do Matlab. Fonte: MathWorks**

Todavia, o uso do filtro faz com que o primeiro ciclo do sinal filtrado seja inutilizado para a análise devido a um período de acomodação do sinal. Apesar disso, a análise com o algoritmo de Goertzel foi feita com o filtro e somente os dois últimos ciclos da amostra coletada foram utilizados, obtendo-se resultados melhores do que com três ciclos e sem filtro.

A implementação do filtro foi feita com o uso de uma biblioteca especial da Microchip para dsPIC's, a fir.h. Ela contém funções otimizadas para a execução de filtros em altíssima velocidade, aproveitando a total capacidade de processamento do microcontrolador, fazendo assim com que a performance do filtro seja alta. No entanto, mesmo assim o seu ciclo de execução não era compatível com o tempo disponível em um ciclo de amostragem de 100kHz. Isto se deve à quantidade de amostras utilizadas na filtragem. Com essa freqüência de amostragem, três ciclos de um sinal de 50Hz geram 6000 amostras, portanto um buffer com esse número de amostras deve ser processado a cada execução do filtro FIR, o que é muito custoso em termos de tempo de execução. Assim sendo, foi considerado o uso de apenas 300 amostras, o que corresponde a uma freqüência de amostragem de 5kHz. Porém, para o cálculo da tensão e corrente eficazes, é utilizado uma freqüência de 25kHz para manter uma maior precisão nesses valores. O tempo de execução do filtro para 300 amostras é compatível com o tempo disponível da interrupção taxada em 25kHz, portanto um downsampling simples é feito dentro da interrupção, utilizando uma em cada cinco amostras fornecidas pelo conversor analógico/digital.

Após o cálculo das 300 amostras, todos os valores calculados para o canal em questão são armazenados e as variáveis resetadas e configuradas de acordo com os requisitos do próximo canal a ser analisado.

O outro método para analisar a diferença de fase entre dois sinais é a medida simples do *delay* entre o início do ciclo positivo do sinal de tensão e do sinal de corrente. Este método tem sua vantagem pela simplicidade, visto que nenhuma operação custosa é necessária, e sim somente uma sincronização do início da contagem de tempo com o início do primeiro sinal e do segundo. Para circuitos com sinais não muito danificados por presença de ruídos e distorções, o método é bastante eficaz e, portanto, é utilizado.

Primeiramente, a inclinação das curvas dos sinais com base nas últimas 8 amostras de V e I é calculada. Então a medida do *delay* é realizada através de duas máquinas de estados, cujas instruções estão descritas abaixo:

Sincronização com a forma de onda de tensão:

- 0. Inicialização das variáveis e passa para o estado 1;
- 1. Verifica um contador que representa a verificação do final do ciclo negativo;
	- 1.1.Se o contador atingiu um valor de referência, passar para estado 2;
	- 1.2.Senão, compara o valor da amostra atual de tensão para verificar se ela se encontra dentro dos limites de amplitude previstos para o início do semi-ciclo positivo;
		- 1.2.1. Se sim, incrementa contador;
		- 1.2.2. Senão, decrementa contador;
- 2. Espera pelo início da subida de tensão do semi-ciclo positivo
	- 2.1.Se detectar um valor acima de uma referência, verifica se a inclinação é maior que um limite pré-definido

2.1.1. Se sim, passar para estado 3;

2.2.Se detectar valor de amostra negativo, houve equívoco. Volta ao estado 0;

- 3. Detecção do semi-ciclo positivo;
	- 3.1.Verifica se o valor da amostra atual é maior que um limite mínimo;
		- 3.1.1. Se sim, começa a integrar os valores das amostras;
	- 3.2.Verifica se foi atingido o valor mínimo de integração;
		- 3.2.1. Se sim, inicia o timer para contagem de tempo e ativa flag de sincronização;
			- 3.2.1.1. Passa para o estado 4;
- 4. Permanece nesse estado até que o canal seja mudado.

Sincronização com a forma de onda de corrente:

- 0. Inicialização das variáveis e passa para o estado 1;
- 1. Verifica um contador que representa a verificação do final do ciclo negativo;
	- 1.1.Se o contador atingiu um valor de referência, passar para estado 2;
	- 1.2.Senão, compara o valor da amostra atual de corrente para verificar se ela se encontra dentro dos limites de amplitude previstos para o início do semi-ciclo positivo;
		- 1.2.1. Se sim, incrementa contador;
		- 1.2.2. Senão, decrementa contador;
- 2. Espera pelo início da subida da corrente do semi-ciclo positivo
	- 2.1.Se detectar um valor acima de uma referência, verifica se a inclinação é maior que um limite pré-definido
		- 2.1.1. Se sim, passar para estado 3;
- 3. Detecção do semi-ciclo positivo;
	- 3.1.Verifica se o valor da amostra atual é maior que um limite mínimo;
		- 3.1.1. Se sim, começa a integrar os valores das amostras;
	- 3.2.Verifica se foi atingido o valor mínimo de integração;
		- 3.2.1. Se sim, para o timer de contagem de tempo;
			- 3.2.1.1. Verifica se a tensão já está sincronizada através da flag;
				- 3.2.1.1.1. Se sim, armazena o valor do timer de contagem;
					- 3.2.1.1.1.1. Passa para o estado 4;
					- 3.2.1.1.1.2. Permanece nesse estado até que o canal seja mudado.

Um diagrama de funcionamento da função de interrupção do *firmware* está descrito na figura seguinte.
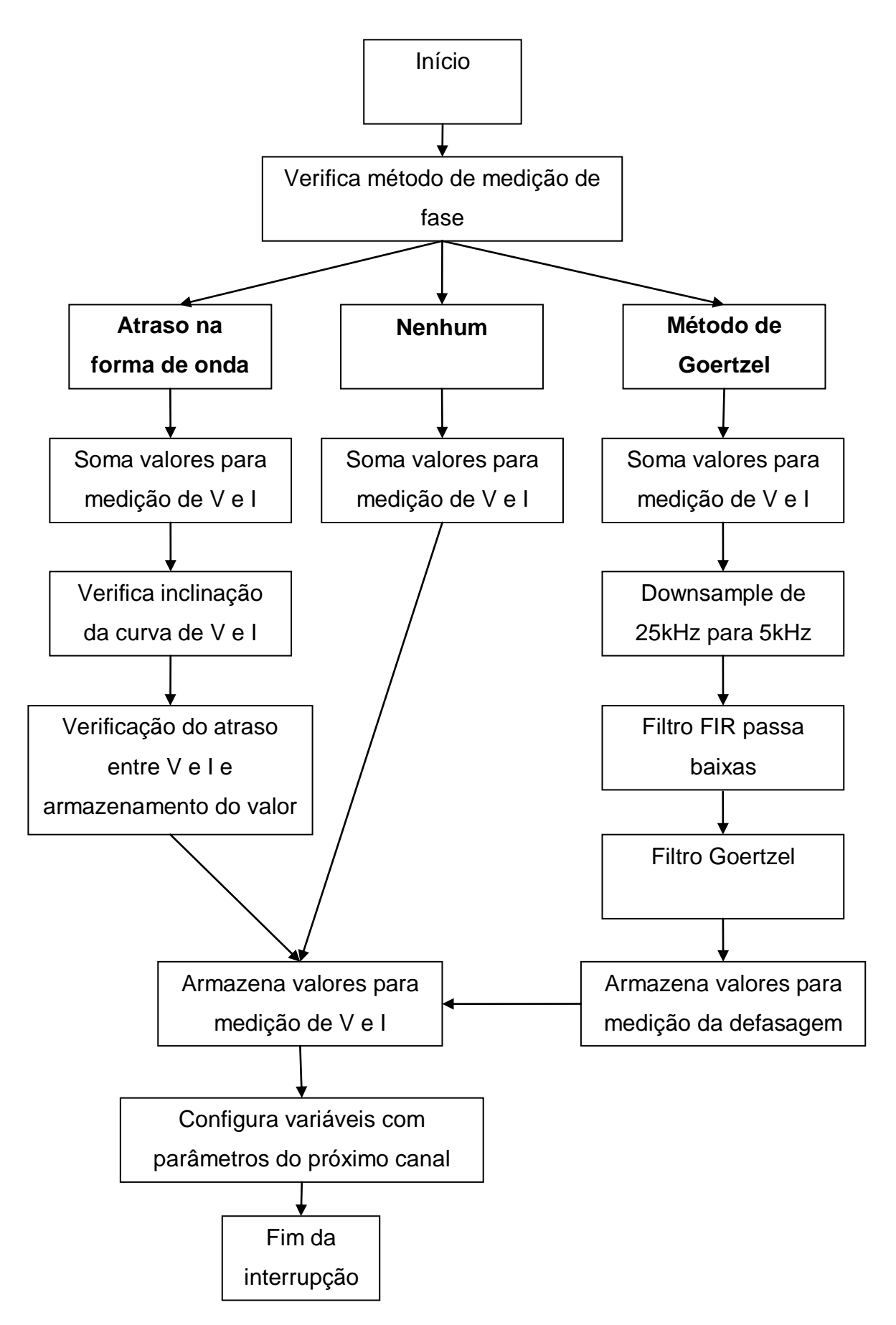

**Figura 14 – Diagrama em blocos do funcionamento da função de interrupção do timer 1.** 

## 3.5. COMUNICAÇÃO

A comunicação com os outros dispositivos da companhia pela placa é feita através do protocolo I²C. O microcontrolador utilizado já possui pinos de comunicação especiais para este protocolo, além de uma rotina de interrupções com temporização pronta. Desta forma, os registradores da porta de comunicação devem ser programados e a interrupção liberada. A placa está configurada como escravo, sendo mestres os outros dispositivos da empresa, e seu endereço é setado com o uso de uma chave manual presente em cada placa.

A função de interrupção possui uma máquina com quatro estados distintos:

- 1. Leitura de endereço do dispositivo com o qual o aparelho mestre quer se comunicar;
- 2. Leitura dos dados enviados pelo mestre, caso o pacote esteja endereçado a este dispositivo;
- 3. Envio do endereço do dispositivo escravo ao mestre;
- 4. Envio de dados ao mestre.

A comunicação engloba os seguintes pacotes de dados:

1. Pacote de recebimento:

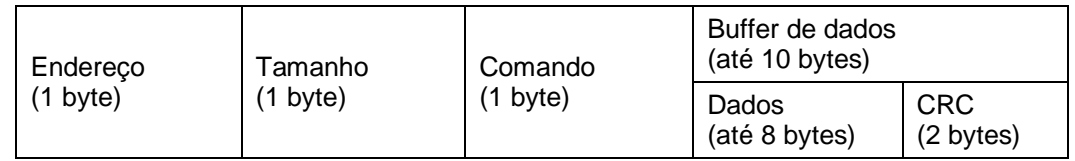

**Quadro 1 – Pacote de dados de recebimento. Fonte: Autoria própria**

|                  |                 |                 | Buffer de dados<br>(até 10B) |                                             |                                               |                                          |                    |
|------------------|-----------------|-----------------|------------------------------|---------------------------------------------|-----------------------------------------------|------------------------------------------|--------------------|
| Endereço<br>(1B) | Famanho<br>(1B) | Comando<br>(1B) | Escolha<br>do canal<br>(1B)  | Método<br>de<br>detecção<br>de fase<br>(1B) | Parâmetros<br>de<br>configuração<br>V<br>(2B) | Parâmetros<br>de<br>configuração<br>(2B) | <b>CRC</b><br>(2B) |

a) Configuração (escrita):

**Quadro 2 – Pacote de dados de recebimento – comando de escrita.**

b) Requisição (leitura):

|      | Endereço   Tamanho   Comando |      | Buffer de dados<br>(até 10B)   |  |  |
|------|------------------------------|------|--------------------------------|--|--|
| (1B) | (1B)                         | (1B) | Escolha do canal   CRC<br>(1B) |  |  |

**Quadro 3 – Pacote de dados de recebimento – comando de leitura.** 

2. Pacote de transmissão:

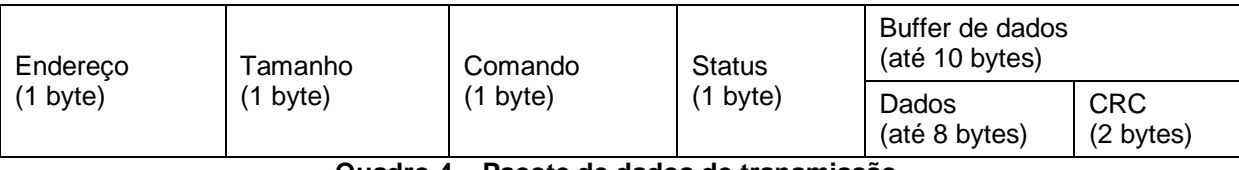

**Quadro 4 – Pacote de dados de transmissão.** 

a) Envio de versão:

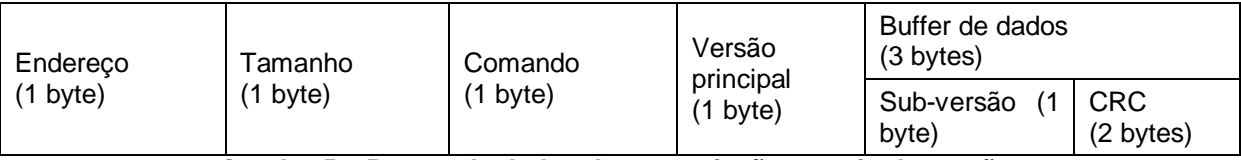

**Quadro 5 – Pacote de dados de transmissão – envio de versão.** 

b) Envio de dados de um canal:

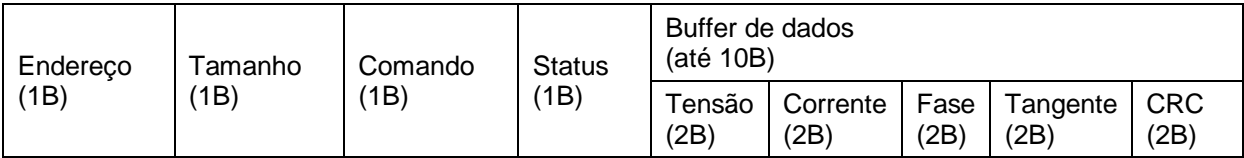

**Quadro 6 – Pacote de dados de transmissão – envio de dados de um canal.**

O campo Endereço de ambos os pacotes indica com qual placa escrava o dispositivo mestre está se comunicando. O campo Tamanho indica quantos bytes subseqüentes serão enviados. O campo Comando indica se a instrução é de escrita ou leitura.

Caso seja um comando seja de escrita, o mestre envia configurações para um canal específico com o método de mensuração de fase a ser utilizado por aquele canal (atraso dos sinais ou método de Goertzel) e, caso o método seja o de atraso dos sinais, manda valores de limites para sintonia fina da sincronização. No final do pacote de dados, uma verificação de integridade do mesmo é enviada. Caso seja um comando de leitura, o mestre envia somente o número do canal cujos dados ele está requisitando.

O pacote de transmissão pode ser de dois tipos: um que envia a informação da versão do firmware instalado e outro que envia os dados de valor de tensão, corrente e fase de cada circuito da placa. O envio dos dados de cada canal é feito individualmente em um pacote.

A verificação de integridade é feita com o cálculo do CRC, que é uma palavra calculada a partir dos dados presentes no pacote. Ao receber um pacote de dados, a primeira verificação feita é se o CRC corresponde aos dados recebidos. Se sim, as instruções são processadas. Se não, nenhuma resposta é enviada e o mestre, após expirar um tempo de resposta, tenta enviar novamente o pacote de dados até obter sucesso.

## 3.6. ESTIMATIVA DO NÚMERO DE LÂMPADAS QUEIMADAS

A placa na qual o *firmware* foi desenvolvida apenas lê os dados de corrente e tensão dos oito canais a ela conectados, porém não têm informação sobre o número de lâmpadas presentes em cada circuito. Essa informação está armazenada no equipamento que pode se comunicar com ela, um sistema de análise de corrente. (SAC)

O SAC é um equipamento desenvolvido para monitoração dos sinais de corrente e tensão de circuitos de controle de corrente e nível de iluminação da sinalização que não são controlados por equipamentos da empresa, porém de concorrentes. Ele é necessário, pois muitos aeroportos possuem sistemas alheios à empresa e uma troca total seria significativamente cara. O SAC é então conectado pela placa utilizada no desenvolvimento aos circuitos de terceiros e envia e recebe dados à torre de comando do aeroporto. Ele possui uma memória não volátil, aonde as informações sobre os circuitos são armazenadas, tais como o número de lâmpadas totais, parâmetros de configuração de cada circuito e número de lâmpadas defeituosas. Portanto, foi julgada mais simples a programação do algoritmo de identificação do número de lâmpadas defeituosas nesse equipamento.

A estimativa é feita da seguinte maneira: devido às características lineares do valor da tangente da diferença de fase, é feita uma tentativa de interpolação, comparando a inclinação da reta entre dois pontos conhecidos. Então, ao se implantar um novo circuito, uma calibração é necessária. O usuário entra com o valor total de lâmpadas e dois valores de número de lâmpadas para calibração, por exemplo, 0 e 1. Assim, o usuário deve alimentar o circuito com valores de corrente pré-determinados para cada nível de iluminação com, primeiramente, nenhuma lâmpada avariada ou fora do circuito. Ao detectar o nível de iluminação, o SAC armazena o valor da tangente no momento. Esse processo é repetido para todos os níveis de iluminação. Ao percorrer todos, o segundo número de lâmpadas é retirado do circuito, no caso do exemplo, uma lâmpada é retirada. E o processo de armazenamento é repetido.

Ao terminar, caso duas lâmpadas estejam avariadas, ela irá causar uma variação de fase cuja tangente é proporcional à inclinação da reta obtida no processo de calibração.

Cabe ressaltar que somente esse algoritmo foi programado no SAC. Os desenvolvimentos anteriores presentes no mesmo não são de autoria do aluno.

### 3.7. TESTES EM CAMPO

No dia 11 de Fevereiro de 2011, o aluno, junto ao engenheiro chefe da empresa, foi ao aeroporto de Zweibrücken, na Alemanha, próximo à divisa com a França, para realizar testes parciais do projeto que estava sendo desenvolvido. A seguir, constam algumas fotos para comprovar a visita ao local.

IMAGEM PROTEGIDA – DIVULGAÇÃO NÃO AUTORIZADA **Figura 15 – Torre de controle do aeroporto de Zweibrücken. Fonte: Autoria própria**

IMAGEM PROTEGIDA – DIVULGAÇÃO NÃO AUTORIZADA **Figura 16 – Sala da torre de controle do aeroporto de Zweibrücken. Fonte: Autoria própria**

#### IMAGEM PROTEGIDA – DIVULGAÇÃO NÃO AUTORIZADA

#### **Figura 17 – Pista de pouso do aeroporto de Zweibrücken. Fonte: Autoria própria**

#### IMAGEM PROTEGIDA – DIVULGAÇÃO NÃO AUTORIZADA

**Figura 18 – Controladores de corrente dos circuitos de sinalização (à esquerda) e equipamento SAC da empresa parceira (à direita). Fonte: Autoria própria**

#### IMAGEM PROTEGIDA – DIVULGAÇÃO NÃO AUTORIZADA

**Figura 19 – Rack com vários sistemas SAC da empresa parceira. Fonte: Autoria própria**

### 3.8. RESULTADOS

Após a implementação dos dois algoritmos de medição foi obtido um resultado de acordo com as especificações na detecção de lâmpadas defeituosas nos sistemas aeroportuários da empresa, sendo capaz de prever pelo menos 30% do número de falhas em cada canal.

Tanto que, em Março/2011, placas deste projeto contendo o *firmware* desenvolvido pelo aluno foram instaladas pela empresa no aeroporto de Bremen, no norte da Alemanha, e sua operação ocorreu sem problemas até pelo menos Junho/2011, mês em que o aluno saiu da companhia.

### 3.9. CONSIDERAÇÕES

Neste capítulo uma descrição do problema a ser solucionado foi devidamente apresentada, que é a medição da diferença de fase entre dois sinais de tensão e corrente de um circuito com distorção elevada.

Uma explicação do método encontrado para solucionar o problema foi feita, o algoritmo de Goertzel. A explicação da sua origem, uma variação da transformada discreta de Fourier para apenas um tom, e fundamentação teórica foram explicitadas. Um método de aproximação para o aumento do desempenho computacional e o artifício utilizado para linearizar e facilitar a previsão do número de lâmpadas defeituosas foram também elucidados.

Em seguida foi apresentada uma visão geral das plataformas de hardware utilizadas, tanto o kit de desenvolvimento quanto a placa da empresa. Uma descrição dos circuitos presentes nesta última foi realizada, revelando os componentes utilizados no design da mesma.

O firmware desenvolvido, por sua vez, foi descrito utilizando-se de dois tópicos, um que descrevia as funções de inicialização e os processos executados pela função main e outro que continha a descrição da interrupção que processava os dados lidos pelo conversor analógico-digital.

O uso do protocolo I²C foi apresentado, além dos tipos de comandos que podem ser recebidos e os pacotes de dados utilizados na comunicação com o dispositivo externo da empresa foram apresentados na seção seguinte, junto a uma descrição dos bytes relevantes.

A descrição da forma de programação do método de determinação do número de lâmpadas queimadas e a justificativa pelo uso de um ambiente de desenvolvimento externo ao da placa foram explicitadas no tópico seguinte. O método de calibração do sistema também foi descrito. Na seção seguinte, uma galeria de imagens do aeroporto utilizado para os primeiros testes do projeto também foi apresentada. Finalmente o status dos resultados finais foi apresentado ao leitor.

### **4. GESTÃO**

Neste capítulo do relatório será apresentado o caminho percorrido no desenvolvimento do projeto até o presente momento. O gerenciamento do trabalho realizado e os mecanismos utilizados para este fim serão descritos, de forma que o processo se torne transparente aos olhos do leitor.

### 4.1. ESCOPO

Durante a etapa de elaboração do projeto, os requisitos mínimos de elaboração do mesmo foram definidos pelo engenheiro responsável da empresa parceira. O tipo de sinal que seria recebido, suas amplitudes, o microcontrolador a ser utilizado, o ambiente de desenvolvimento, a linguagem de programação e o número de circuitos processados simultaneamente, todos esses itens foram descritos.

Na medida em que as pesquisas em relação ao projeto foram sendo feitas, o reconhecimento do problema e as alternativas possíveis para resolvê-lo, os itens presentes do escopo definido inicialmente começaram a ser reavaliados. A necessidade de alto desempenho devido ao número de circuitos e curto tempo de resposta foi filtrando os métodos possíveis até encontrar um que fosse condizente com os requisitos do projeto. Assim, o método de Goertzel foi estudado e colocado à prova para testar sua capacidade de suprir os requisitos do projeto.

Portanto, deve-se citar que os itens propostos no escopo do projeto, impostos pela companhia, foram cumpridos e estão presentes no projeto.

#### 4.2. CRONOGRAMA

Uma das características de um projeto é o seu tempo de vida. Todo projeto deve ser bem pensado e todas as etapas do mesmo devem ser muito bem articuladas. Após um período de *brainstorm*, que é o momento no qual todas as possíveis idéias a respeito das fases de desenvolvimento foram discutidas, é necessária a delimitação de prazos para que as tarefas sejam concluídas, visto que a realização de determinadas etapas do processo dependem da completa execução de etapas anteriores.

Destarte, foi necessária a organização de um cronograma completo, com datas e tarefas detalhadas, com a finalidade de se ter a noção exata da etapa em que o projeto se encontra, quais as tarefas estão com seu andamento em dia, quais se encontram adiantadas e quais se encontram atrasadas. A visualização clara do processo como um todo é de extrema importância, pois permite uma ação rápida no ponto exato do projeto que está causando atrasos. Além disso, pelo fato do resultado do projeto ser um produto já vendido a um cliente e com prazo para instalação no aeroporto, esse cronograma se torna mais importante.

Um cronograma resumido, com as datas mais relevantes do projeto, será apresentado no quadro 8.

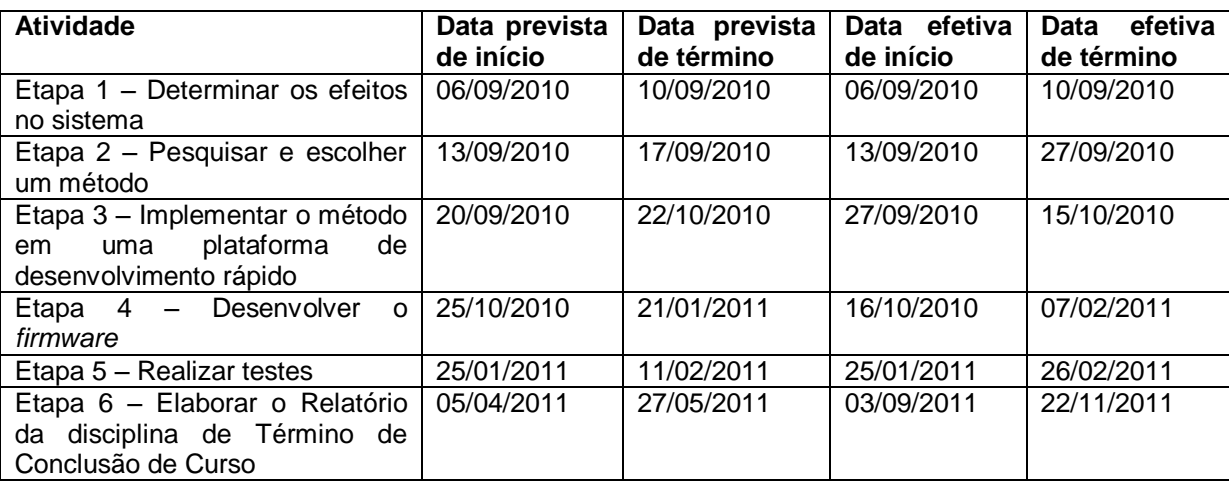

**Quadro 8 – Cronograma resumido com datas planejadas e cumpridas**

Um cronograma detalhado com as datas inicialmente planejadas está exposto no quadro abaixo. Como as sub-tarefas de cada fase acabaram não sendo desenvolvidas necessariamente na ordem estipulada e este processo aconteceu há cerca de um ano, as datas efetivas de início e término não estão explicitadas.

| <b>Atividade</b>                                                              | Data prevista | Data prevista |
|-------------------------------------------------------------------------------|---------------|---------------|
|                                                                               | de início     | de término    |
| Etapa 1 - Determinar os efeitos no sistema                                    | 06/09/2010    | 10/09/2010    |
| Montar um circuito equivalente no laboratório                                 | 06/09/2010    | 07/09/2010    |
| Colher e analisar os dados                                                    | 07/09/2010    | 10/09/2010    |
| Etapa 2 - Pesquisar e escolher um método                                      | 13/09/2010    | 17/09/2010    |
| Pesquisar métodos na literatura da Hochschule Mannheim e                      | 13/09/2010    | 16/09/2010    |
| virtualmente                                                                  |               |               |
| Discutir a viabilidade dos métodos encontrados com o supervisor               | 17/09/2010    | 17/09/2010    |
| da empresa                                                                    |               |               |
| Etapa 3 - Implementar o método em uma plataforma de<br>desenvolvimento rápido | 20/09/2010    | 22/10/2010    |
| Emular o sistema no MatLab - sinais lidos antes e após falhas                 | 20/09/2010    | 21/09/2010    |
| Implementar o algoritmo no MatLab                                             | 21/09/2010    | 23/09/2010    |
| Estudar Kit de Desenvolvimento disponibilizado pela empresa                   | 24/09/2010    | 29/09/2010    |
| parceira                                                                      |               |               |
| Programar as funcionalidades<br>básicas necessárias<br>para<br>$\circ$        | 29/09/2010    | 06/10/2010    |
| funcionamento do algoritmo no Kit                                             |               |               |
| Implementar o algoritmo no Kit                                                | 07/10/2010    | 15/10/2010    |
| Realizar testes em escala menor à do circuito real                            | 18/10/2010    | 22/10/2010    |
| Etapa 4 - Desenvolver o firmware                                              | 25/10/2010    | 21/01/2011    |
| Estudar a plataforma da empresa parceira                                      | 25/10/2010    | 29/10/2010    |
| Implementar o firmware da plataforma                                          | 01/11/2010    | 21/01/2011    |
| Etapa 5 - Realizar testes                                                     | 25/01/2011    | 11/02/2011    |
| Testar o firmware desenvolvido no circuito                                    | 24.01.2011    | 28.01.2011    |
| equivalente previamente montado                                               |               |               |
| Realizar as correções necessárias                                             | 31.01.2011    | 04.02.2011    |
| Testar o sistema em uma estação normal de                                     | 07.02.2011    | 11.02.2011    |
| funcionamento (aeroporto)                                                     |               |               |
| Etapa 6 - Elaborar o Relatório da disciplina de Término de                    | 05/04/2011    | 27/05/2011    |
| Conclusão de Curso                                                            |               |               |

**Quadro 9 – Cronograma detalhado com datas planejadas**

As tarefas explicitadas pelo quadro 10 são as mesmas definidas como metodologia do projeto, descritas na seção 1.4 desde documento. O quadro abaixo explicita de maneira visual o cronograma e o cumprimento das atividades. A letra maiúscula P representa as semanas planejadas para a execução da tarefa e a letra E as semanas em que elas foram executadas. Caso o E esteja verde, significa semana dentro do prazo, caso esteja em vermelho, significa um atraso. Note que os meses não estão dispostos de maneira contínua.

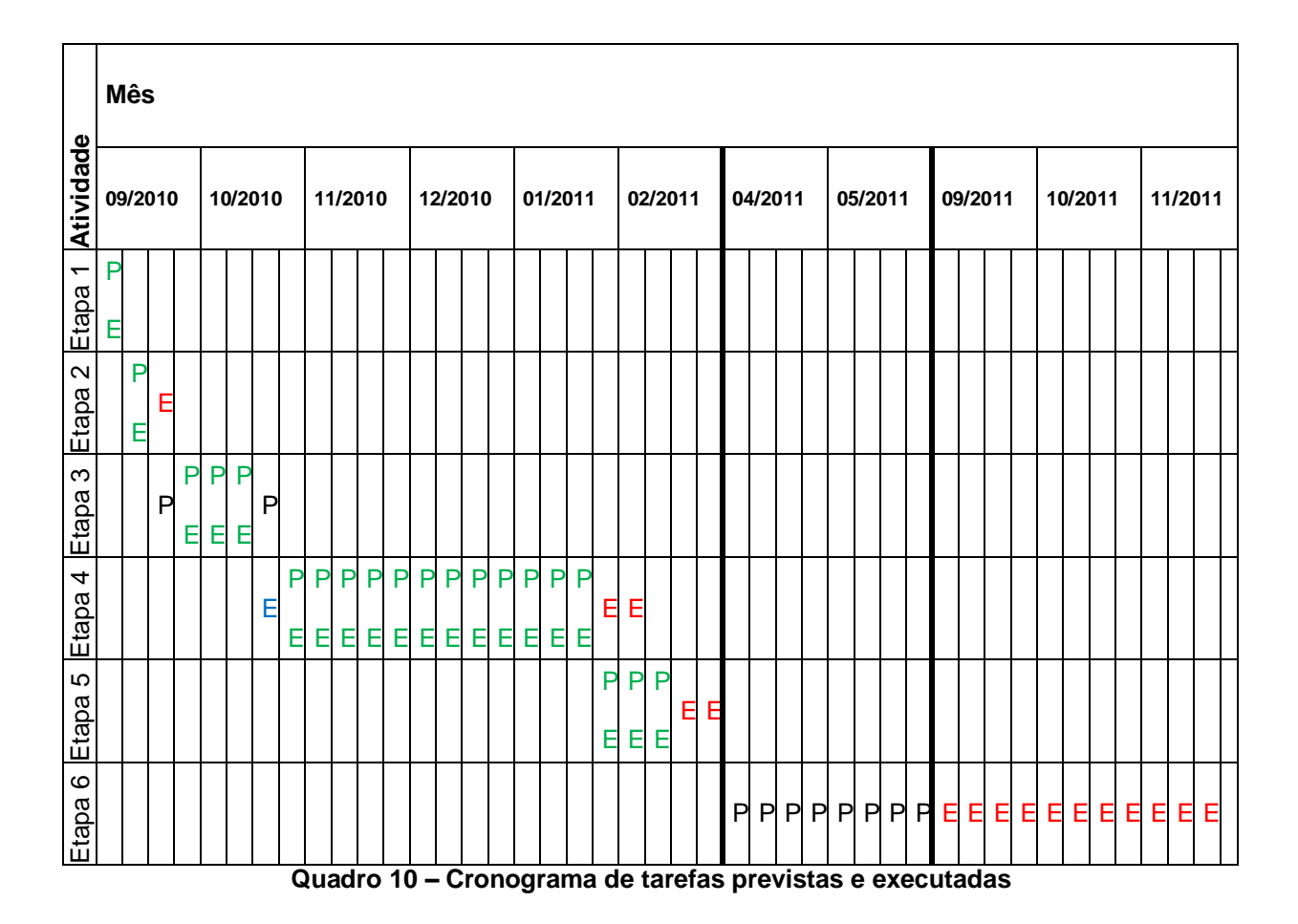

A primeira etapa se resume em simular e analisar um sistema semelhante ao instalado nos aeroportos clientes da empresa. Para tanto o circuito de testes foi montado conforme explicado na seção de testes do capítulo de desenvolvimento. Com o auxílio de um osciloscópio digital, os formatos de onda presentes foram obtidos e uma análise foi feita para determinar os efeitos causados nos sinais a medida que as lâmpadas eram retiradas do circuito, simulando um circuito aberto, o equivalente a uma lâmpada queimada.

Após a verificação do atraso que ocorre entre os sinais de tensão e corrente a cada falha no sistema, métodos foram buscados para a resolução do problema, iniciando a etapa 2 do cronograma. Os métodos foram buscados em bibliotecas da IEEE, as quais o aluno tinha acesso, pois estava matriculado na Hochschule Mannheim (HM), uma universidade de ciências aplicadas da cidade de moradia do aluno na Alemanha. O método escolhido foi "descoberto", contudo, ao acaso. Ao estudar para a prova de uma das disciplinas feitas na HM, processamento digital de sinais, o aluno se deparou com o algoritmo de Goertzel e pensou na possibilidade de utilizá-lo no projeto.

Após conversar com o engenheiro responsável e outros colegas de equipe, o método foi aprovado para ser colocado em teste. Assim, na etapa 3, um código inicial foi feito em Matlab e em um kit de desenvolvimento rápido, conforme já explicado no capítulo de desenvolvimento.

A etapa 4 foi a mais longa e custosa de todas, pois todas as funcionalidades do projeto tiveram de ser programadas e a falta de conhecimento do microcontrolador e dos protocolos utilizados geravam atrasos no desenvolvimento. Além disso, a necessidade de realizar outras tarefas do cotidiano da empresa e três semanas de férias também postergaram o término da etapa.

A etapa 5, de testes, foi iniciada antes mesmo do término da etapa de desenvolvimento, a medida que certas funcionalidades não se mostravam tão bem sucedidas como deveriam ser, um retrabalho foi necessário e novas soluções tinham que ser pesquisadas e implementadas. Ao final da etapa de testes, o equipamento foi levado a um aeroporto que contém os equipamentos da empresa e testes em campo foram feitos. Após uma correção de pequenos defeitos que foram à tona neste teste, o projeto foi entregue em sua versão final, possibilitando a instalação do equipamento no aeroporto de Bremen, norte da Alemanha.

A elaboração do relatório, etapa 6, foi postergada para a chegada ao Brasil, pois ainda haviam certas dúvidas sobre a elaboração deste documentos que foram sanadas no início da disciplina de Término de Conclusão de Curso e com colegas já formados que elaboraram trabalhos semelhantes para a mesma disciplina. A elaboração do relatório estava seguindo um bom ritmo até o início de novembro, quando tinha o documento bem encaminhado, com exceção dos capítulos de Gestão e Plano de Negócios e as seções de Considerações de todos os demais capítulos. Porém problemas pessoais, viagens para entrevistas de emprego causaram certo atraso na elaboração do trabalho. Esses problemas, entretanto, não causariam um atraso tão grande e o relatório seria entregue aos professores no dia 19/11/2011, mais de uma semana antes da defesa do projeto, marcada para o dia 30/11/2011. Porém, um imprevisto com o computador pessoal do aluno causou a perda quase total do relatório do projeto, com exceção de pedaços dos capítulos de Desenvolvimento e Plano de Negócios, que estavam salvos no email do aluno, pois este havia trabalhado com os mesmos em outros computadores. Este relatório atual foi totalmente reescrito do dia 20/11/2011 ao dia 24/11/2011.

#### 4.3. CUSTOS

A análise de custos de um projeto é a investigação realizada com a finalidade de determinar todos os tipos de gastos dispensados à execução do mesmo. Os gastos computados não devem se limitar a valores monetários. Os custos de matérias prima para produção de determinado produto, assim como valores gastos com manutenção de máquinas e equipamentos também devem ser computados. Um fator de custo importantíssimo, que não deve ser deixado à parte, é o gasto humano. A informação do tempo que uma pessoa ocupa realizando uma determinada tarefa é de suma importância para determinar os gastos do projeto.

No projeto em questão, devido ao fato de ter sido desenvolvido dentro de uma empresa como um projeto da mesma, os custos em equipamentos, ambiente de desenvolvimento, componentes eletrônicos utilizados na fase de prédesenvolvimento, materiais para testes, combustível até o aeroporto de testes, etc, foram bancados pela empresa. Também é relevante citar que, durante o desenvolvimento do projeto, o aluno recebeu uma ajuda de custo da empresa para poder se manter na Alemanha de €800,00 a €1000,00 mensais. Portanto, os custos apresentados no quadro abaixo serão somente expostos em hora de trabalho. Os cálculos foram feitos por quantidade de dias trabalhados multiplicados por uma média de 6 horas diárias.

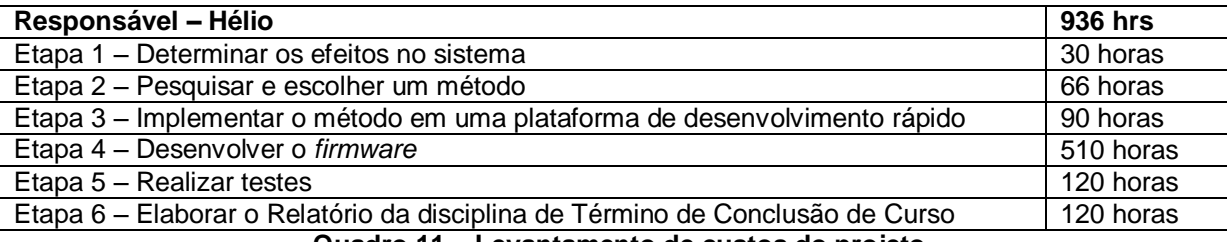

**Quadro 11 – Levantamento de custos do projeto**

### 4.4. RISCOS

Todo projeto inserido num macro contexto, onde o seu desenvolvimento não depende apenas da dedicação das pessoas envolvidas, mas também de fatos exógenos, apresenta riscos. Os riscos decorrem dos mais variados fatores: uma crise econômica pode encarecer matérias primas e tornar um projeto inviável, a escassez ou o fim da produção de um determinado componente também pode comprometer os rumos do projeto, o atraso de fornecedores pode retardar etapas da produção, o desenvolvimento de novas tecnologias que deixem o processo atual defasado tecnologicamente ou a aprovação/revogação de uma nova lei.

E mesmo que o projeto dependesse apenas das pessoas envolvidas, fatores endógenos ao grupo desenvolvedor também influenciam e são riscos ao projeto. Como exemplos desses riscos podem ser citados: a dificuldade de conclusão de uma determinada tarefa devido a sua alta complexidade, desavenças entre membros do grupo e falta de tempo dos indivíduos para dedicação ao projeto.

No quadro 12 estão explicitados os riscos levantados que poderiam causar problemas no andamento do projeto. Eles se encontram ordenados pela sua gravidade, calculada a partir de valores estimados de probabilidade de ocorrência e de impacto no projeto.

| Grau  | <b>Descrição</b>                 | <b>Efeito</b> | Prob. | Impacto | <b>Prob</b> | Ação                          |
|-------|----------------------------------|---------------|-------|---------|-------------|-------------------------------|
|       |                                  |               |       |         | x Imp       |                               |
| Alto  | Verificação<br>da                | Atraso<br>no  | 0.2   | 4       | 0.8         | Mitigar:<br>pesquisar         |
|       | ineficiência<br>do               | cronograma    |       |         |             | novo método                   |
|       | método escolhido                 |               |       |         |             |                               |
| Médio | <b>Dificuldade</b><br>na         | Atraso<br>no  | 0.2   | 3       | 0.6         | Mitigar:<br>mudar<br>a        |
|       | modelagem<br>do                  | cronograma    |       |         |             | abordagem<br>de               |
|       | método no firmware               |               |       |         |             | programação                   |
| Médio | <b>Dificuldades</b><br>nos       | Atraso<br>no  | 0.2   | 3       | 0.6         | Mitigar:<br>pedir             |
|       | testes<br>escala<br>em           | cronograma    |       |         |             | orientação<br>a               |
|       | real                             |               |       |         |             | engenheiros<br>da             |
|       |                                  |               |       |         |             | empresa<br>com                |
|       |                                  |               |       |         |             | experiência de campo          |
| Baixo | Verificação<br>da                | Não conseguir | 0.05  | 10      | 0.5         | Mitigar:<br>mudar<br>$\Omega$ |
|       | impossibilidade<br>da            | terminar<br>a |       |         |             | projeto                       |
|       | execução do projeto<br>graduação |               |       |         |             |                               |

**Quadro 12 – Análise de riscos**

O risco considerado de maior gravidade é a verificação da ineficiência do método escolhido. Sua maior complicação seria um atraso no cronograma. Como sua probabilidade de ocorrência é relativamente alta, em torno de 20%, e o impacto que causará no andamento do projeto é médio, definido como grau 4, numa escala de 1 a 10. A combinação desses fatores impõe num risco de valor alto. Uma solução possível para resolver este problema seria busca por outro método de medição.

Um segundo fator de risco que se deve ter em mente é a dificuldade na modelagem do *firmware*. Esta modelagem causaria um atraso no cronograma. Sua possibilidade de ocorrência é média, circundando os 20%, e seu impacto, numa escala de 1 a 10 é 3. Ou seja, analisando a combinação de probabilidade e impacto, o risco é de magnitude média. Uma solução para tentar minimizar este empecilho seria uma mudança da abordagem de programação.

O atraso nos testes representa outro fator de risco do projeto. Com isto, uma falta de tempo para o desenvolvimento de outras atividades pode ocorrer. A sua probabilidade de ocorrência é média, em torno de 20%, e seu impacto tem valor médio, 3. Avaliando os fatores envolvidos, foi considerado que o risco é de grau médio. Uma solução encontrada para este problema é pedir orientação a engenheiros da empresa com experiência de campo.

O último risco levantado é a constatação da impossibilidade de execução do projeto. Isso implicaria na impossibilidade do término da graduação. A possibilidade de isso acontecer é pequena, visto que os professores já aprovaram a execução do projeto. Mas o impacto que causaria é máximo. Combinando os fatores, chegou-se a conclusão que o risco é baixo e que a única solução seria mudar de projeto.

## 4.5. CONSIDERAÇÕES

Para se realizar a gestão do projeto, vários tópicos foram analisados. Primeiramente uma análise do seu escopo, definido no início das atividades de elaboração do projeto, foi realizada. Os requisitos previamente estabelecidos foram devidamente pensados e, na medida em que o estudo dos métodos e as reavaliações do escopo foram feitas, pode-se perceber que todas as ponderações originais sobre as exigências do projeto possuíam validade.

A análise das atividades previstas pelo cronograma, assim como o andamento de sua execução também, foi desempenhada. Uma avaliação detalhada de cada etapa realizada foi feita. Os sucessos obtidos com as tarefas foram comentados, assim como os insucessos e os motivos de atraso.

Ao se examinar os custos envolvidos no projeto, foi citado o fato de que ele foi desenvolvido como produto de uma empresa e assim ela bancou todos os gastos a ele pertinentes. Deste modo, apenas estimativas de custos em horas de trabalho foram realizadas. Foi possível averiguar que os custos homem *versus* hora estimados na realização da proposta do projeto desta disciplina para as atividades foram próximos do valor real, pois o desenvolvimento ocorreu basicamente durante os horários de estágio do aluno, com algumas situações de pesquisa fora da empresa, porém pequenas se compararmos o tempo total gasto.

Como último item de observação no processo de gestão do projeto, uma análise dos riscos, aos quais esse projeto se submete, foi apresentada. Todos os riscos descritos foram ponderados, classificados em ordem de gravidade e soluções foram propostas. A gravidade foi calculada através da realização de estimativas de probabilidade de acontecimento e da avaliação do impacto que estes causariam no andamento do projeto. Através desta investigação foi possível notar que existiram três riscos com alta probabilidade de acontecimento que poderiam causar atrasos no andamento no projeto. O outro risco avaliado, apesar de apresentar conseqüências piores, possuía uma gravidade menor devido à sua baixa probabilidade de acontecimento.

## **5. PLANO DE NEGÓCIOS**

### 5.1. RESUMO EXECUTIVO

### 5.1.1. Visão e Missão

#### **Missão**

Fornecer soluções em eletrônica para projetos de empresas parceiras através de projeto de hardware e firmware, desenvolvendo soluções com sistemas embarcados de processamento em tempo real.

**Visão 2012 – 2014**

Ser o maior parceiro de uma empresa de automação de aeroportos em desenvolvimento terceirizado de projetos em eletrônica em até três anos.

**Quadro 13 – Missão e Visão**

### 5.1.2. Dados da Empresa

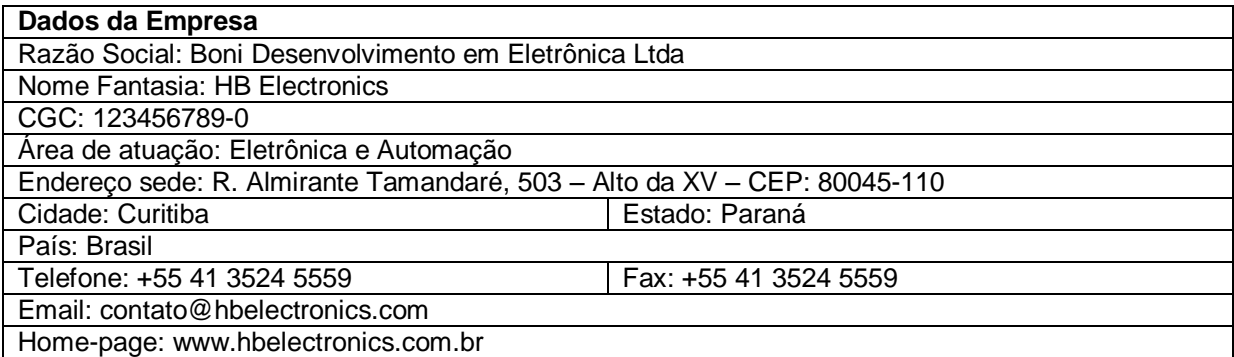

**Quadro 14 – Dados da Empresa**

5.1.3. Produtos e Serviços

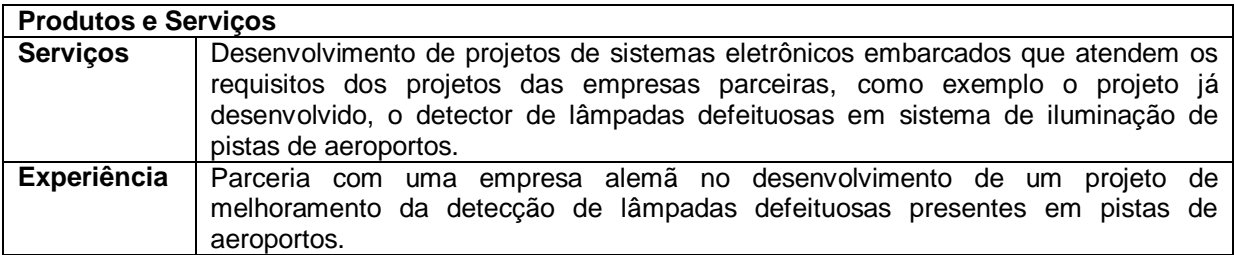

**Quadro 15 – Produtos e Serviços**

## 5.1.4. Análise de Mercado

#### **Análise de Mercado**

A empresa possui no momento apenas uma parceira como mercado atual, localizada na Alemanha. Visando crescimento, como mercado alvo nacional foram definidas empresas dos mais variados ramos de negócios que demandem desenvolvimento de soluções em eletrônica instaladas na região do eixo Rio-São Paulo e da região Sul do Brasil, além da manutenção da parceria já existente. Considerando o portfólio atual da empresa, que se encontra ainda muito restrito, fica claro que ela deve estar disposta a atender os mais variados tipos de cliente para que possa somar cada vez mais experiência no mercado de desenvolvimento de dispositivos eletrônicos embarcados.

A concorrência no setor é multifacetada, composta de grandes empresas como empresas pequenas. Empresas como Siemens e o Grupo ABB são desenvolvedores globais e compartilham o ramo de negócio, no qual essa companhia está tentando se inserir.

#### **Quadro 16 – Análise de Mercado**

## 5.1.5. Plano de Marketing e Vendas

#### **Estratégias de Marketing**

Produto: no momento, a empresa possui somente um projeto desenvolvido, um sistema de identificação de lâmpadas defeituosas das pistas de aeroportos compatível com os equipamentos da companhia parceira.

Preço: os preços oferecidos são compatíveis com o mercado, com valor de projeto cobrado por hora/homem, de acordo com o número de empregados envolvidos no projeto.

Promoção: com objetivo de fortalecer o nome da empresa no mercado de desenvolvimento de sistemas embarcados, a companhia estará presente em feiras de eletrônica e aviação, buscando formar novas parcerias que visam o cumprimento das metas propostas na Visão da empresa.

Canais de vendas: as vendas seriam realizadas através do atendimento aos clientes em seus respectivos locais de trabalho, buscando um diálogo para conhecê-los e desvendar suas reais necessidades. Assim, uma solução sob demanda seria desenvolvida para satisfazer as realidades de cada cliente.

Pessoas: os funcionários da companhia que possuirão contato direto com o cliente seriam pessoas com conhecimento técnico, para que os problemas dos clientes sejam rapidamente absorvidos e uma proposta mais consistente seja elaborada.

Processo: devido ao fato de que cada empresa/cliente tem suas necessidades particulares, o atendimento a cada uma delas seria feita de maneira personalizada, levando em conta os pontos de maior foco em cada projeto.

#### **Quadro 17 – Estratégias de Marketing**

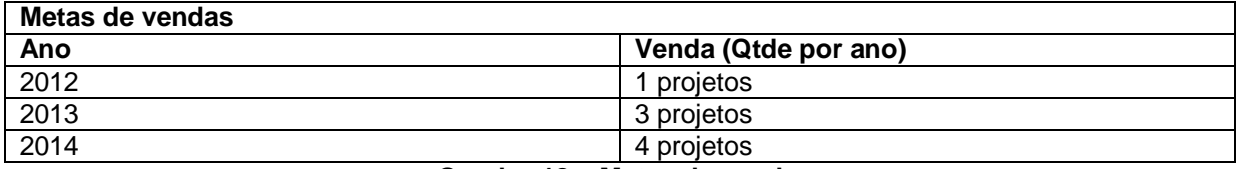

**Quadro 18 – Metas de vendas**

## 5.1.6. Plano Financeiro

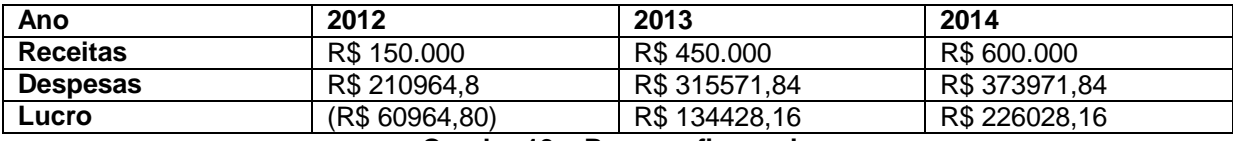

**Quadro 19 – Resumo financeiro**

# 5.2. VISÃO E MISSÃO

## 5.2.1. Histórico e Situação Atual

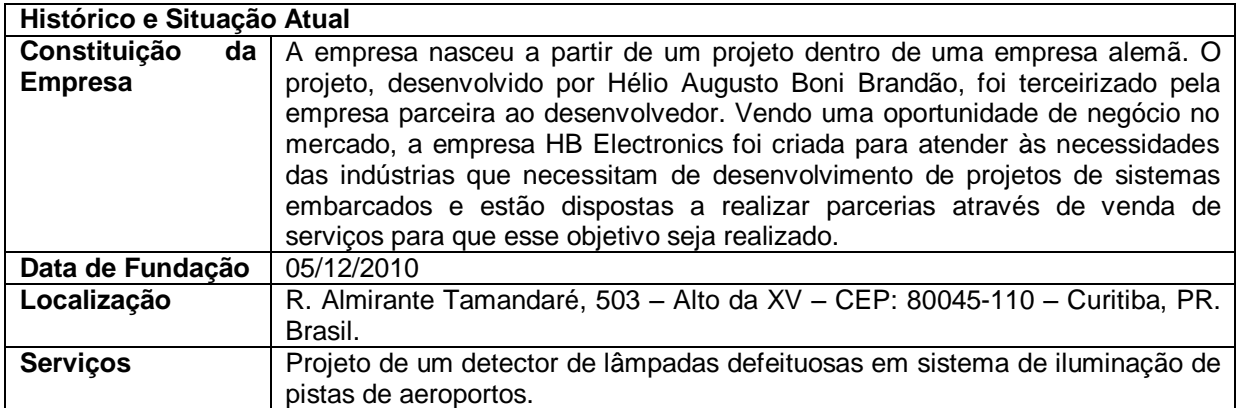

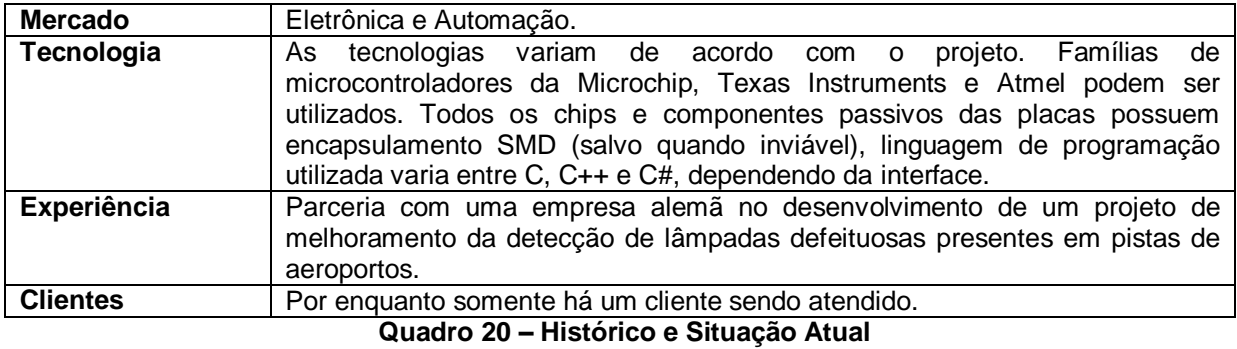

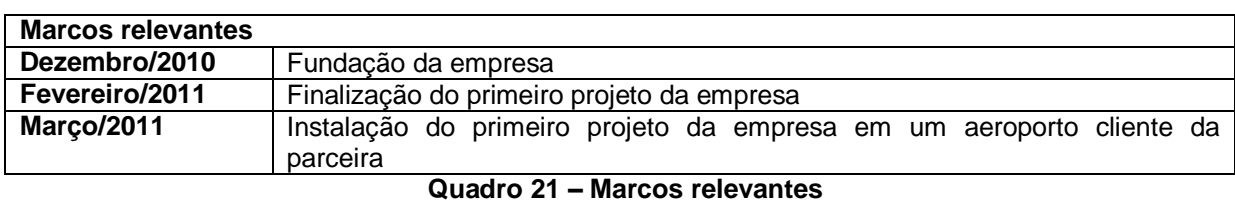

### 5.2.2. Visão

**Visão 2012 - 2014**

Ser o maior parceiro de uma empresa de automação de aeroportos em desenvolvimento terceirizado de projetos em eletrônica em até três anos.

**Quadro 22 – Visão 2012-2014**

### 5.2.3. Missão

**Missão**

Fornecer soluções em eletrônica para projetos de empresas parceiras através de projeto de *hardware* e *firmware,* desenvolvendo soluções com sistemas embarcados de processamento em tempo real.

**Quadro 23 – Missão**

## 5.3. DADOS DA EMPRESA

## 5.3.1. Aspectos Jurídicos

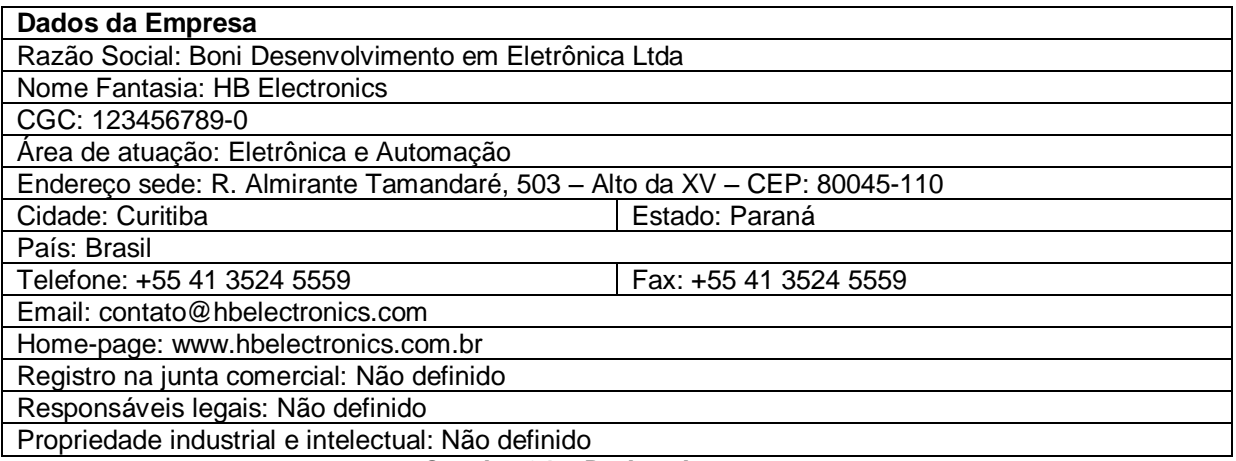

**Quadro 24 – Dados da empresa**

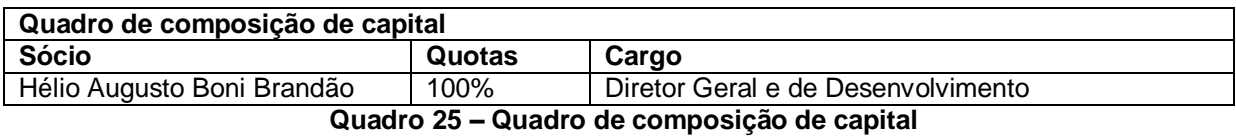

# 5.3.2. Responsabilidade Gerencial, Equipe de Gerentes

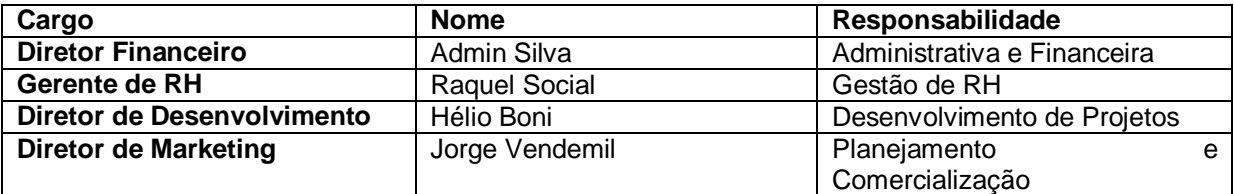

**Quadro 26 – Equipe de gerentes**

## 5.3.3. Pessoal da Empresa

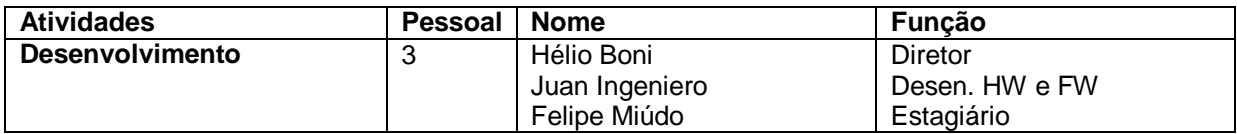

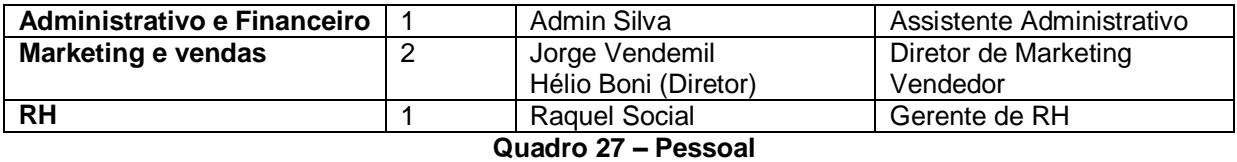

## 5.3.4. Advogado e Contador

Para estas funções serão contratados escritórios especializados, visando assim diminuir gastos com contratação e manutenção de funcionários.

# 5.4. PRODUTOS E SERVIÇOS

## 5.4.1. Serviços Disponíveis

### *5.4.1.1. Descrição dos serviços*

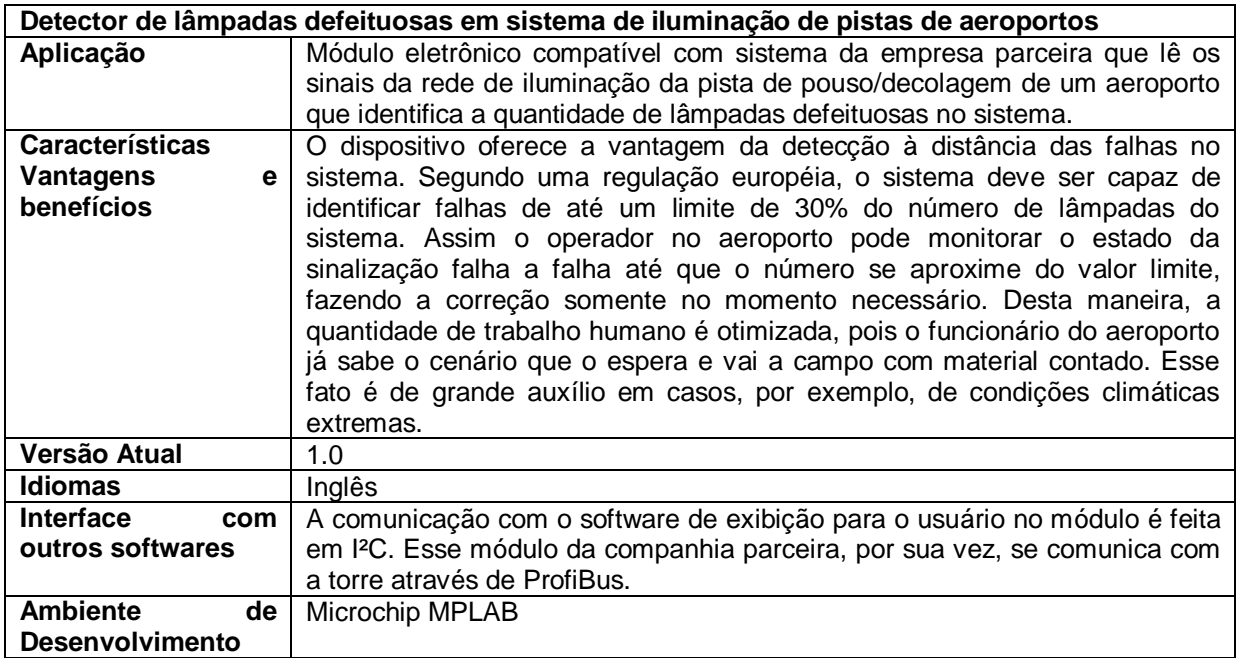

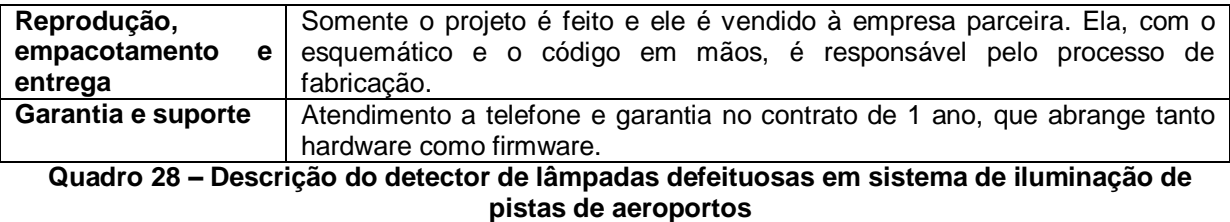

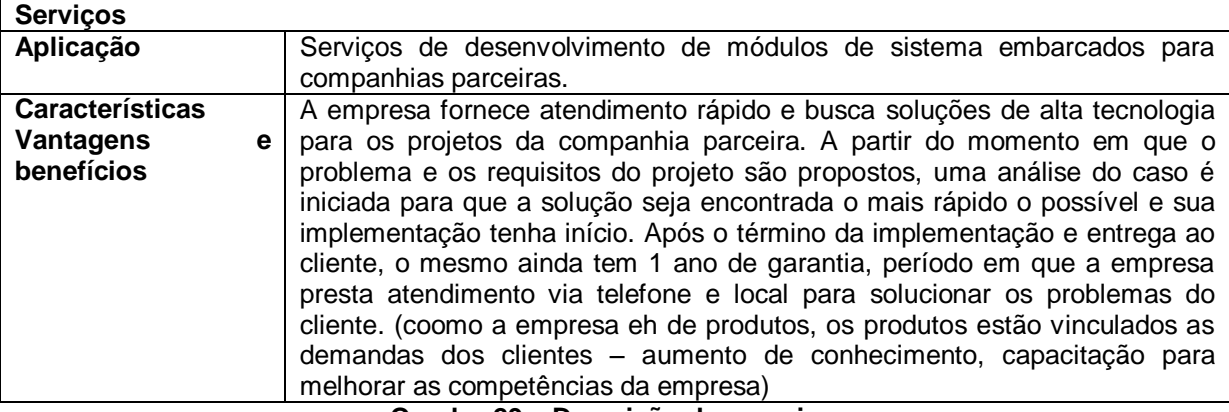

**Quadro 29 – Descrição dos serviços**

#### 5.4.2. Ciclo de vida do produto

Como tecnologia principal foi eleito o microcontrolador, pois é o centro de desenvolvimento de projetos de sistemas embarcados. Assim uma análise da tecnologia atualmente utilizada e previsões para novos desenvolvimentos será apresentada.

O microcontrolador utilizado no projeto atual é do modelo dsPIC33FJ32MC202 da Microchip. Segundo o site da fabricante, o modelo ainda está em produção, assim como todos os outros componentes da família dsPIC33F. Após uma busca no site da empresa, não foi encontrada nenhuma informação a respeito da descontinuação da família.

Entretanto, existem documentos que explicam como fazer uma possível migração desta família de produtos para outra mais atual, a dsPIC33E. Portanto leva-se a pensar que o componente utilizado pode ser substituído em algum momento dos próximos anos.

O documento em questão explica a migração de uma família de produtos para outra e exemplifica as diferenças entre elas, entre as quais uma das mais importantes, que é a do encapsulamento e disposição da pinagem e a compatibilidade do código. Segundo o fabricante, as famílias são pino-compatíveis com algumas poucas exceções, o que pode acarretar em uma futura necessidade de mudança do layout das placas. O código é totalmente compatível e transposto de um chip para outro pelo compilador do ambiente de desenvolvimento.

Para projetos vindouros, portanto já serão utilizadas as novas famílias de microcontroladores, minimizando impactos futuros devido à necessidade de mudança de chips e retrabalho no design das placas eletrônicas.

## 5.4.3. Consolidação e integração de produtos existentes

#### **Consolidação**

Cada projeto é tido como independente, salvo se o cliente negocie uma atualização de um projeto previamente desenvolvido. Nestes casos, componentes e métodos mais atuais são utilizadas com a finalidade de não somente elevar o nível tecnológico do projeto e mantê-lo atualizado e competitivo no mercado de trabalho, mas também realizar troca de componentes que têm previsão de descontinuidade pelo fabricante nos próximos anos.

**Quadro 30 – Consolidação**

### 5.4.4. Novos produtos em desenvolvimento

No momento não existem novos contratos com empresas parceiras, portanto o desenvolvimento de novos produtos está parado por ora. Caso haja demanda de novos projetos pela empresa parceira ou por novos clientes, novas soluções em eletrônicas serão desenvolvidas.

### 5.4.5. Produtos e serviços planejados

Como citado no item anterior, não existem outros contratos com novos parceiros, assim sendo não existe um planejamento específico a ser descrito.

# 5.5. ANÁLISE DE MERCADO

## 5.5.1. Definição do mercado

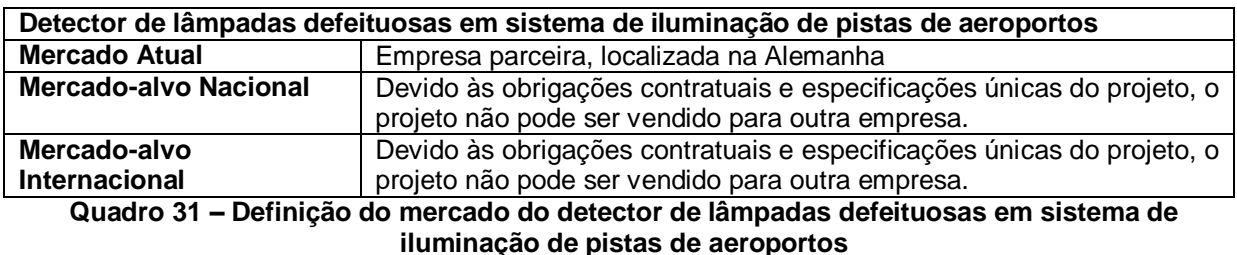

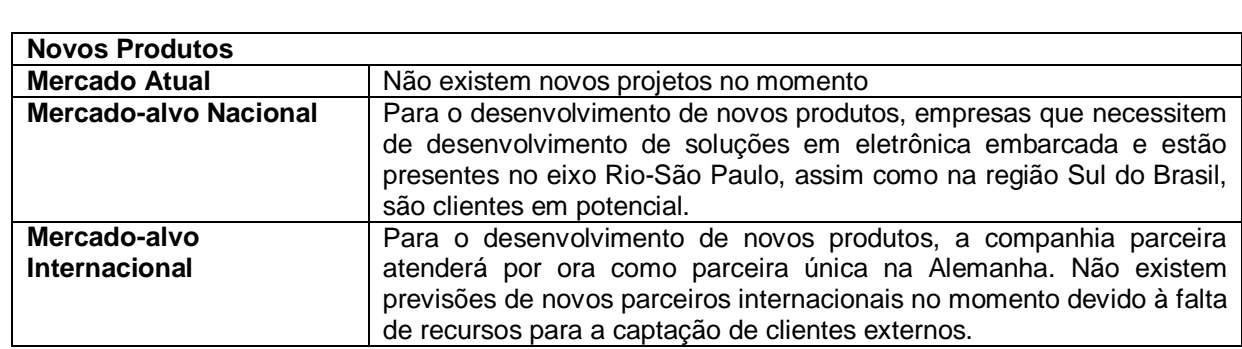

**Quadro 32 – Definição do mercado de novos produtos**

## 5.5.2. Segmento de Mercado

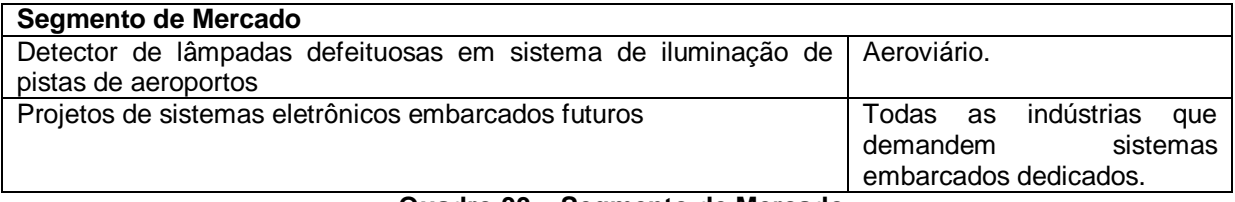

#### **Quadro 33 – Segmento de Mercado**

| <b>Pontos Fortes e Fracos</b> |                                        |                                                          |  |  |
|-------------------------------|----------------------------------------|----------------------------------------------------------|--|--|
| <b>Fatores</b>                | <b>Pontos Fortes</b>                   | <b>Pontos Fracos</b>                                     |  |  |
| <b>Confiabilidade</b>         | Formada<br>por profissionais<br>$\sim$ | - Empresa emergente.                                     |  |  |
|                               | pelas melhores<br>capacitados          | Contramedidas: a empresa está em busca de                |  |  |
|                               | universidades do país.                 | novos projetos para montar um portfólio de               |  |  |
|                               |                                        | projetos mais completo.                                  |  |  |
| <b>Credibilidade</b>          | - Primeiro produto desenvolvido        | - Pouco conhecido no mercado.                            |  |  |
|                               | é utilizado em aeroportos da           | Contramedidas: participação de feiras de                 |  |  |
|                               | União Européia.                        | eletrônica e aviação, com finalidade de expor a          |  |  |
|                               |                                        | empresa a possíveis clientes.                            |  |  |
| Preço                         | - Compatíveis com os valores           | - Pouca flexibilidade quanto a métodos de                |  |  |
|                               | de mercado.                            | pagamento.                                               |  |  |
|                               |                                        | Contramedidas:<br>alternativas<br>buscar<br>com          |  |  |
|                               |                                        | instituições financeiras que possam auxiliar a           |  |  |
|                               |                                        | empresa a fornecer métodos de pagamento                  |  |  |
|                               |                                        | mais amigáveis aos clientes.                             |  |  |
| Tecnologia                    | Utiliza<br>tecnologias<br>mais         | - Em função do grande avanço tecnológico visto           |  |  |
|                               | eletrônica<br>avançadas<br>em          | atualmente, o produto pode ficar desatualizado           |  |  |
|                               | através<br>de<br>buscas<br>nos         | rapidamente.                                             |  |  |
|                               | fabricantes<br>de componentes,         | Contramedidas:<br>buscar utilizar<br>sempre<br><b>OS</b> |  |  |
|                               | visando<br>fornecer<br>um.             | ativos<br>componentes<br>mais<br>dos<br>novos<br>e       |  |  |
|                               | equipamento mais<br>atual<br>$\circ$   | fabricantes, para que problemas devido à sua             |  |  |
|                               | possível para o cliente.               | descontinuação sejam postergados.                        |  |  |

**Quadro 34 – Pontos fortes e fracos**

## 5.5.4. Oportunidades existentes

#### **Oportunidades** Analisando o portfólio atual da empresa, nota-se que ela deve estar aberta a atender os mais variados tipos de cliente com finalidade de aumentar sua experiência no mercado de desenvolvimento de dispositivos embarcados. Devido ao ramo do projeto já existente, sistemas que envolvam automação em aeroportos terão preferência em futuros negócios, assim como novas parcerias com a empresa parceira atual, pois ambas as empresas estão familiarizadas com seus métodos de trabalho e exigências do negócio. Contudo a empresa não deve se fechar ao resto do mercado, principalmente ao mercado sul e sudeste nacional, cuja possibilidade de angariar novos clientes é consideravelmente mais barata, visto que os valores de divulgação, participação de feiras e mobilidade é sensivelmente menor. Assim, projetos de desenvolvimento para empresas nacionais que se encontram no nicho de mercado da primeira empresa parceira como também para firmas que não trabalham no mesmo segmento de mercado são bem vistos.

## 5.5.5. Perfil do Cliente

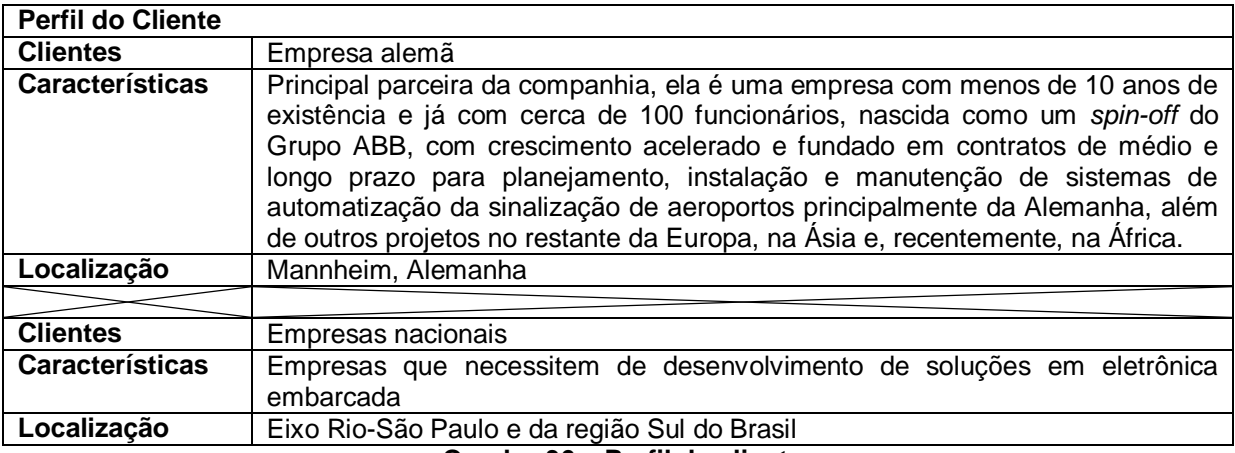

**Quadro 36 – Perfil do cliente**

No próximo quadro serão citados outros possíveis clientes que poderiam se

tornar parceiros para que o objetivo descrito na visão da empresa seja atingido.

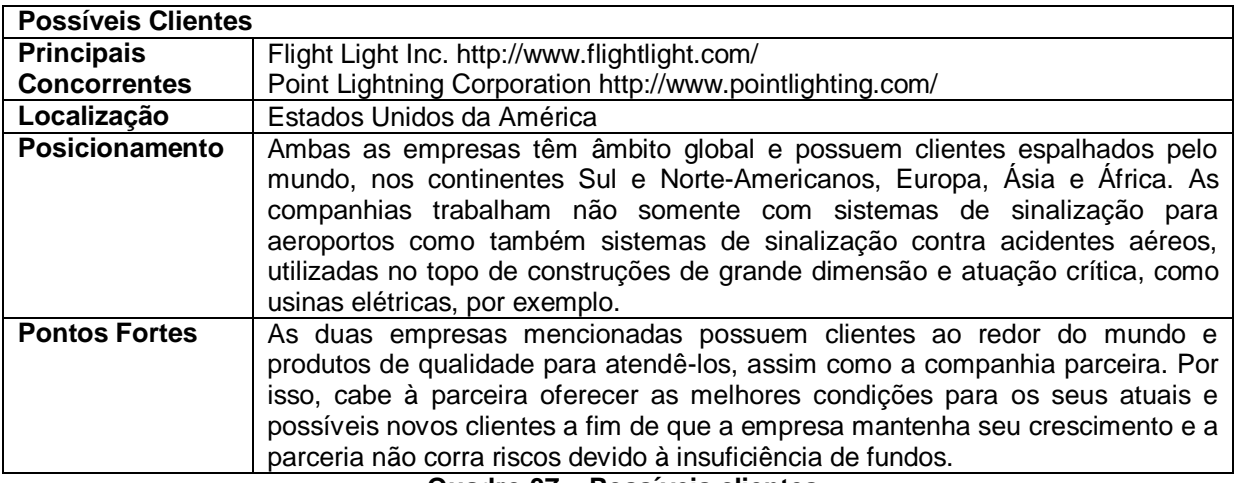

**Quadro 37 – Possíveis clientes**

5.5.6. Caracterização da Concorrência

A concorrência da empresa pode ser dividida em dois tipos, que remetem à concorrência direta em empresas de automação e também concorrentes da principal

empresa parceira, que podem atrapalhar os planos de renovações de contrato para futuros desenvolvimentos devido à vitória na concorrência por aeroportos.

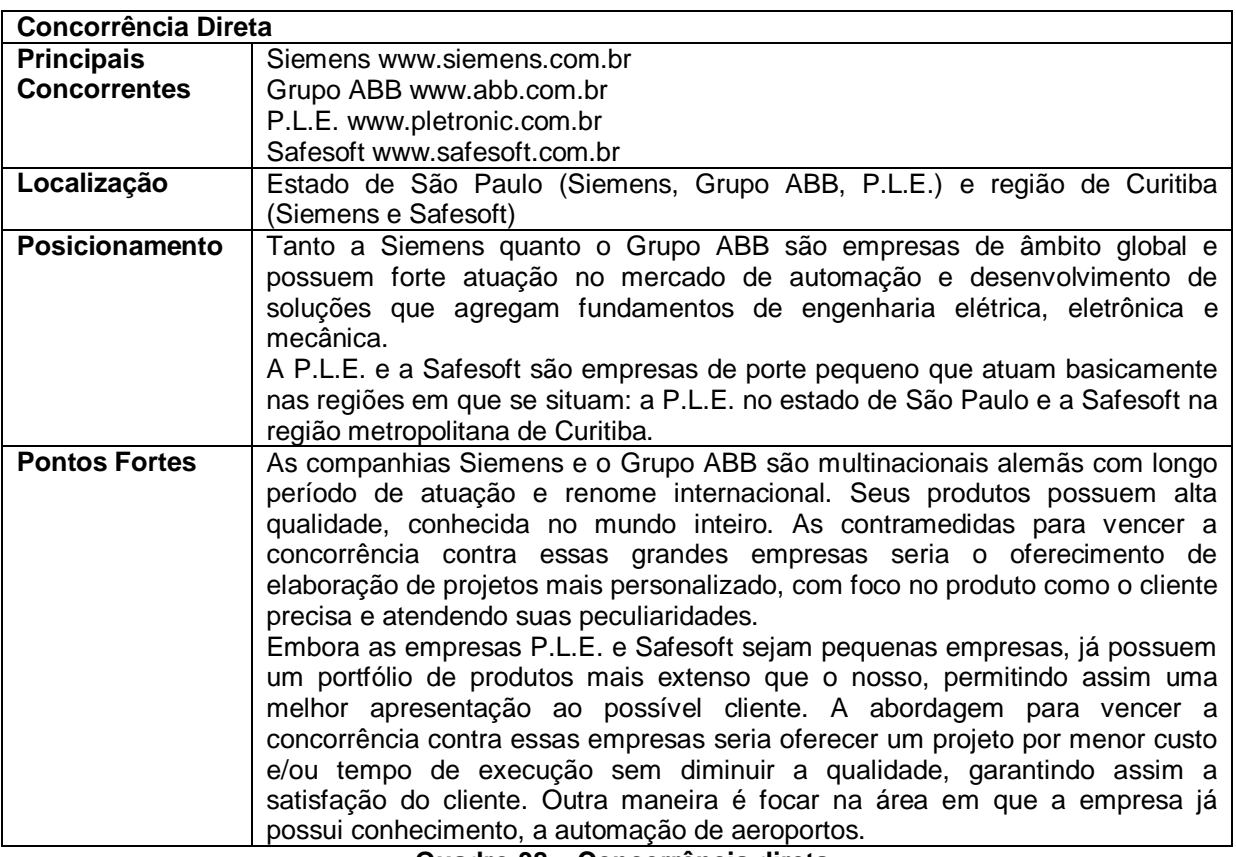

**Quadro 38 – Concorrência direta**

## 5.5.7. Riscos

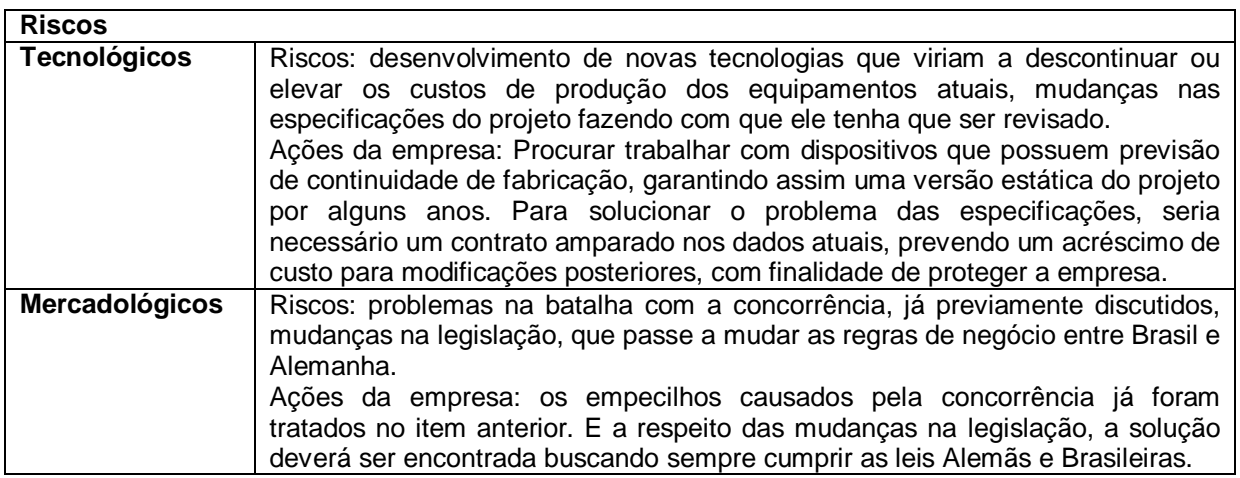

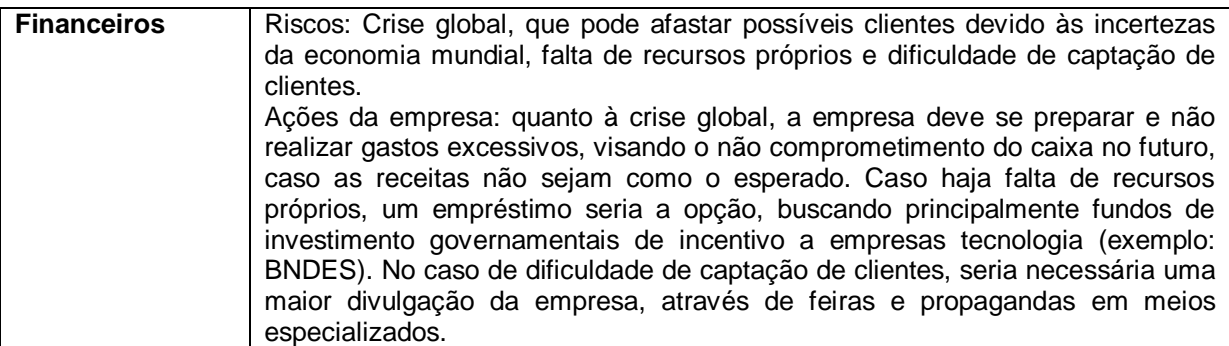

#### **Quadro 39 – Riscos**

## 5.5.8. Mercado Internacional

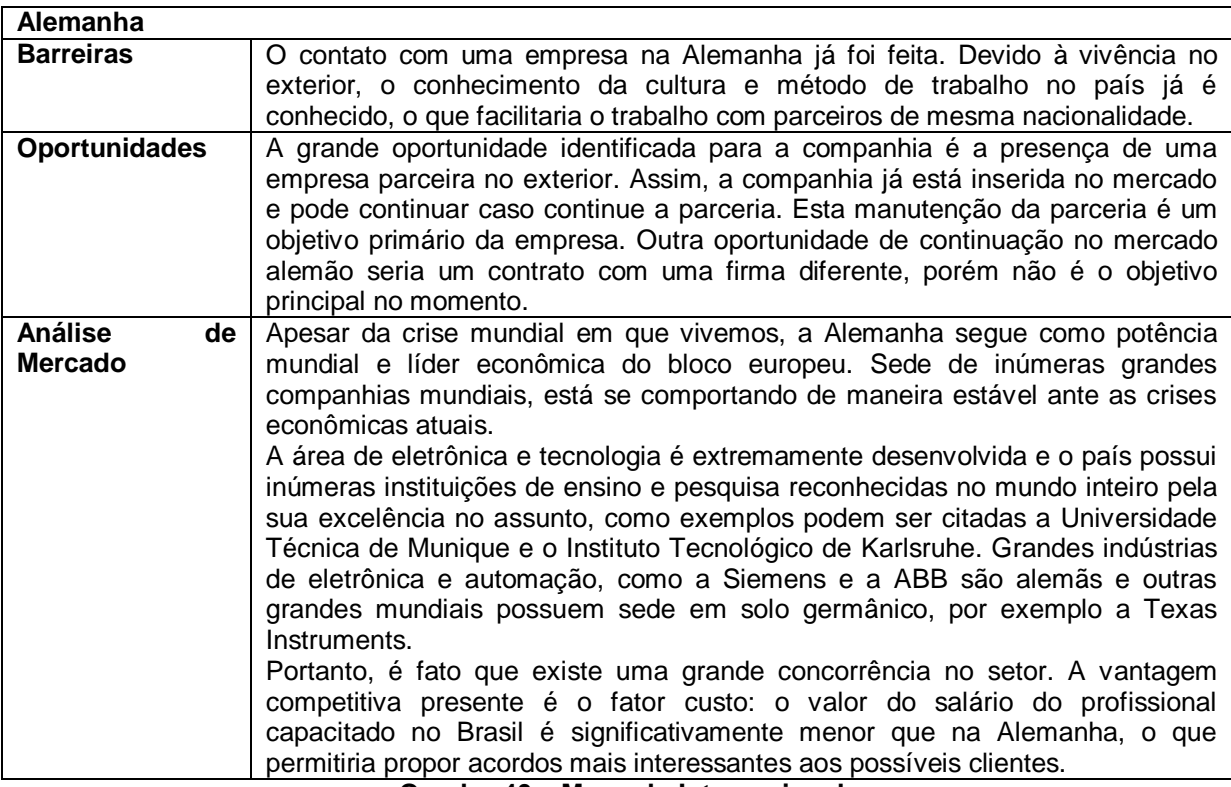

**Quadro 40 – Mercado Internacional**

## 5.6. PLANO DE MARKETING E VENDAS

## 5.6.1. Objetivos e Metas Quanto às Vendas e Aos Clientes

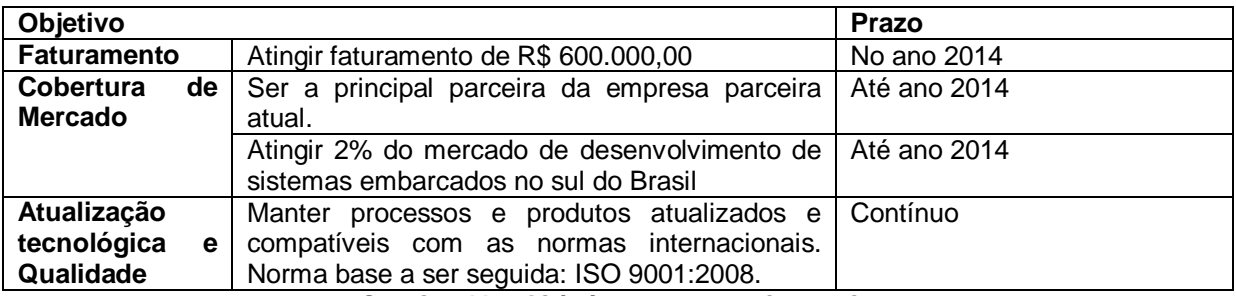

**Quadro 41 – Objetivos e metas de vendas**

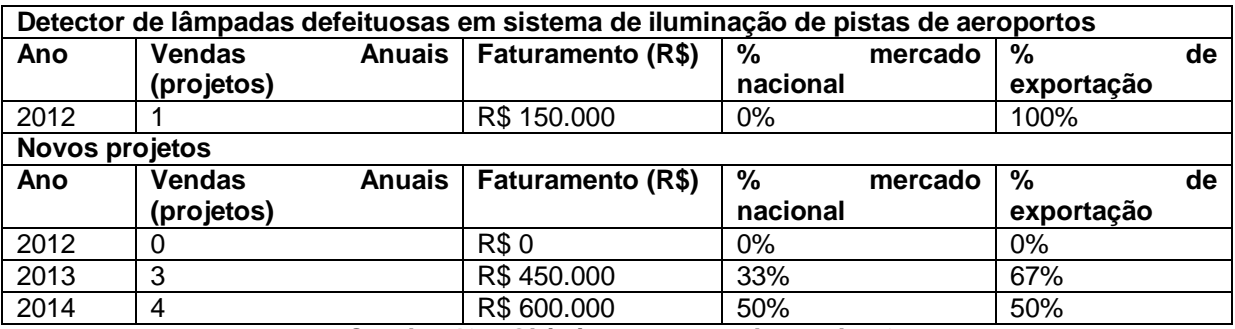

**Quadro 42 – Objetivos e metas de vendas 2**

Entre os novos projetos, encontram-se novas parcerias esperadas com a empresa parceira atual, que tem prioridade nos novos desenvolvimentos. Seguindo esse planejamento, a HB Electronics se cumpriria sua meta proposta na Visão da Empresa, tornando-se a maior parceira de uma empresa de automação de aeroportos. Porém uma abertura para o mercado nacional, que se encontra em crescimento, se faz necessária para que a empresa se solidifique e não seja dependente apenas de uma parceira e nem das variações cambiais.

## 5.6.2. Estratégias de Marketing e Linhas de Ação/Atividades

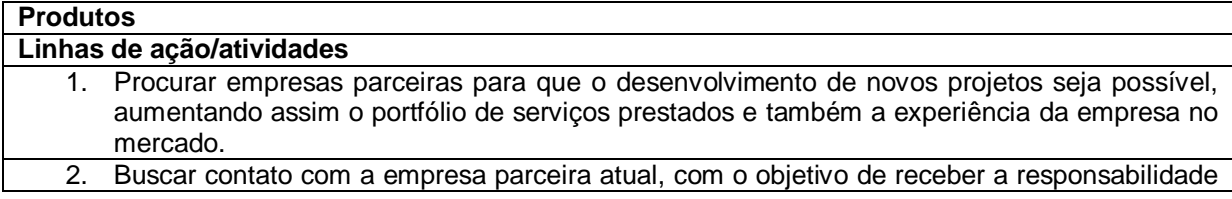

do desenvolvimento de outros projetos da mesma, visando atingir o objetivo explicitado na Visão da companhia, descrito anteriormente.

#### **Quadro 43 – Marketing - Produtos**

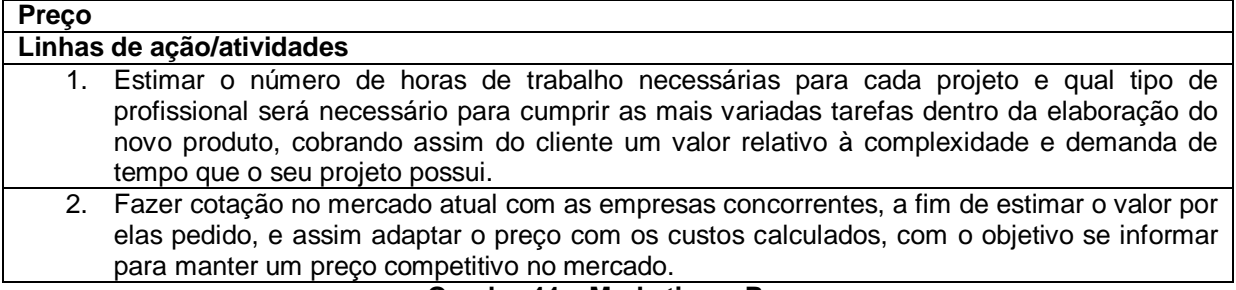

#### **Quadro 44 – Marketing – Preço**

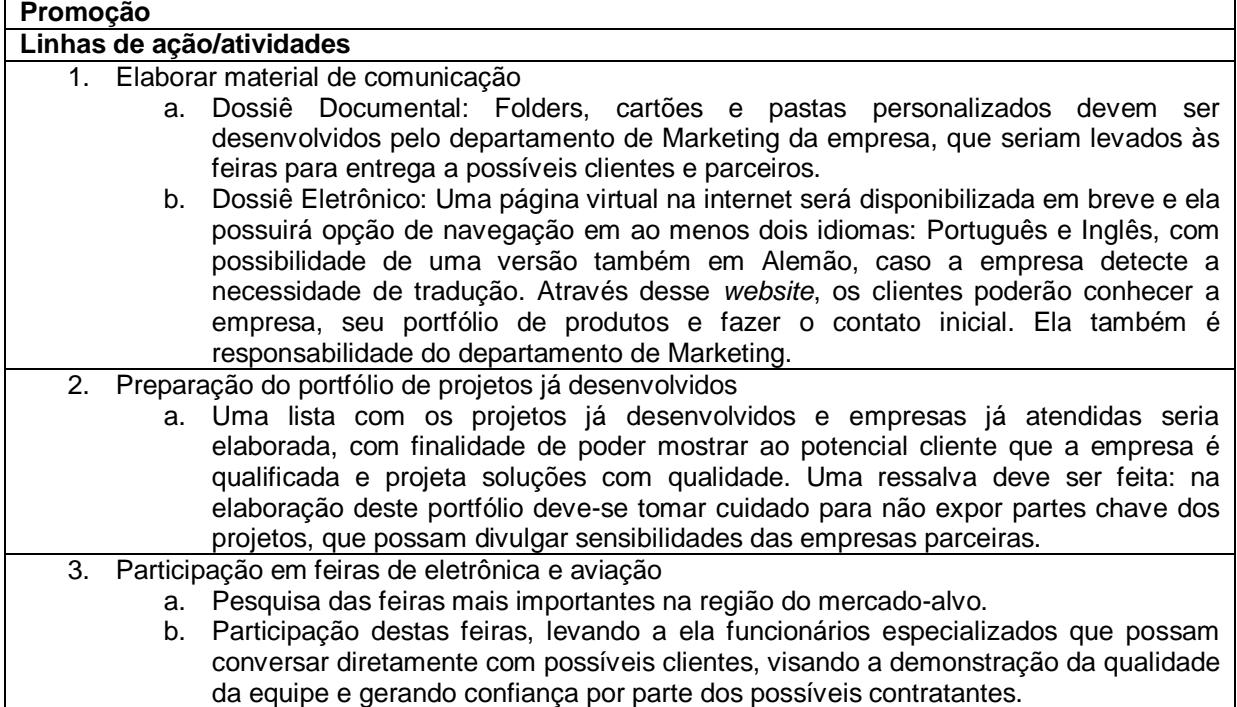

### **Quadro 45 – Marketing – Promoção**

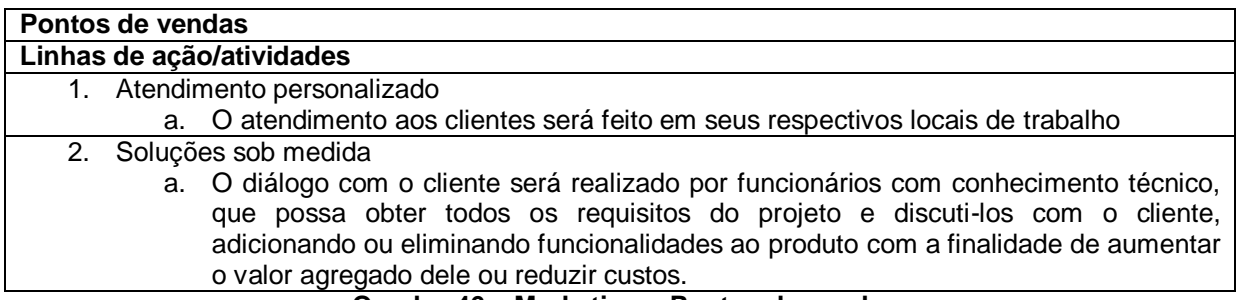

#### **Quadro 46 – Marketing – Pontos de vendas**

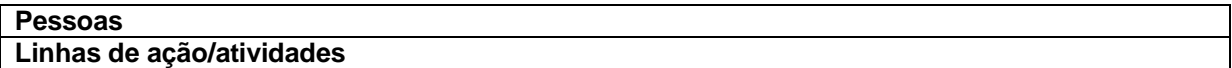

#### 1. Funcionários capacitados

a. Os desenvolvedores serão profissionais formados pelas melhores universidades e com conhecimento técnico avançado, a fim de poder realizar um projeto em um tempo curto e com alta qualidade.

#### **Quadro 47 – Marketing – Pessoas**

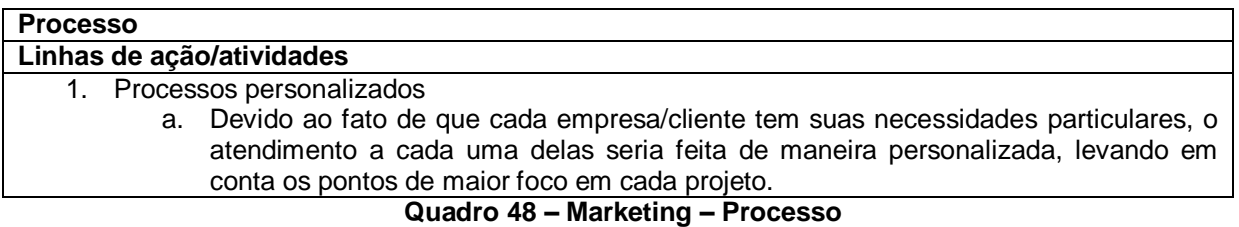

## 5.7. PLANO FINANCEIRO

Nesta seção do plano de negócios está descrito o plano financeiro da empresa para os próximos 3 anos.

### 5.7.1. Estimativa dos investimentos iniciais

#### *5.7.1.1. Estimativa dos investimentos fixos*

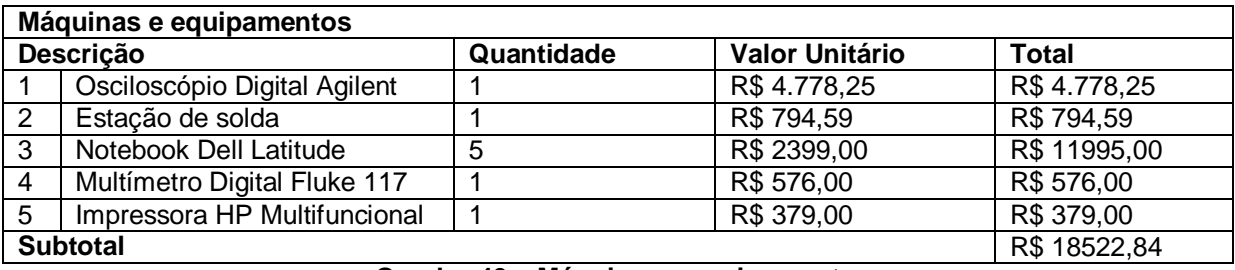

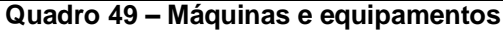

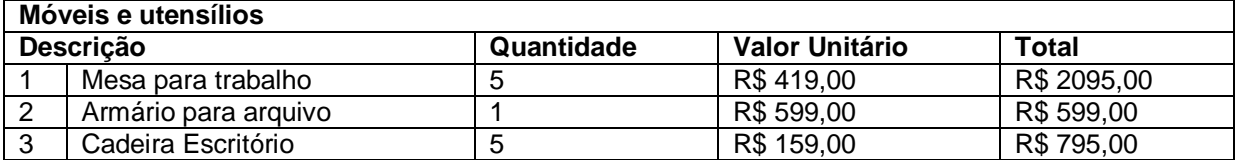

### **Quadro 50 – Móveis e utensílios**

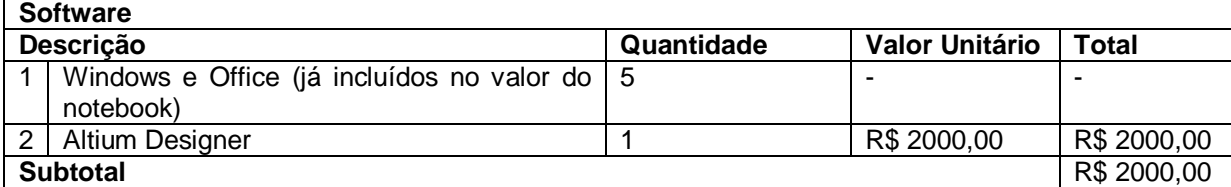

#### **Quadro 51 - Software**

#### *5.7.1.2. Investimentos em estoque*

Como a empresa não trabalha com produtos, mas somente com desenvolvimento de projetos para terceiros, não há a necessidade de fazer comprar de produtos para ficarem em estoque para a venda. Porém, é necessário contabilizar os gastos com material de escritório e materiais básicos de eletrônica, como resistores, capacitores, estanho, cabos, conectores, que são utilizados em todo e qualquer projeto.

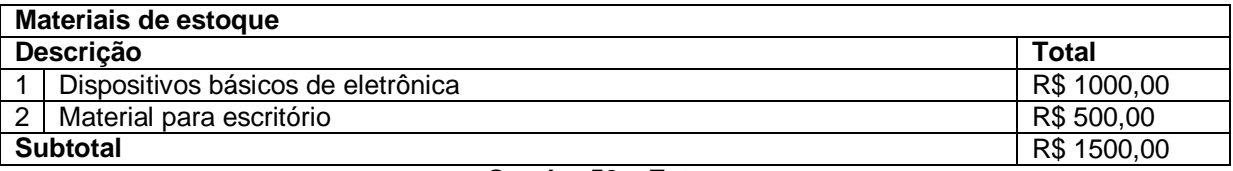

**Quadro 52 – Estoque**

#### *5.7.1.3. Investimentos pré-operacionais*

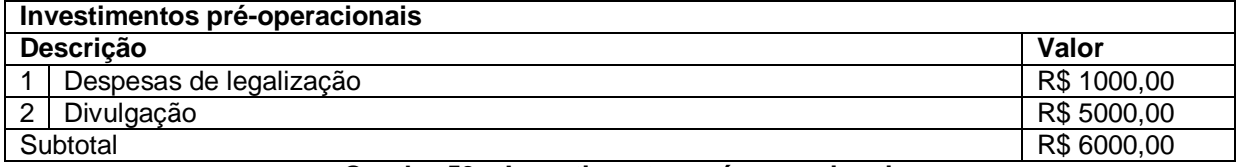

**Quadro 53 – Investimentos pré-operacionais**

#### **Subtotal** R\$ 3489,00

### *5.7.1.4. Investimentos iniciais totais (resumo)*

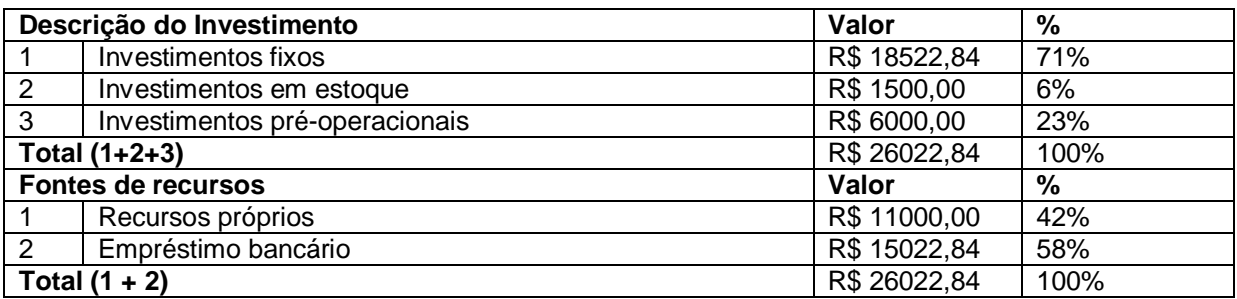

**Quadro 54 – Investimentos iniciais totais**

## 5.7.2. Estimativa de gastos

### *5.7.2.1. Gastos com Pessoal*

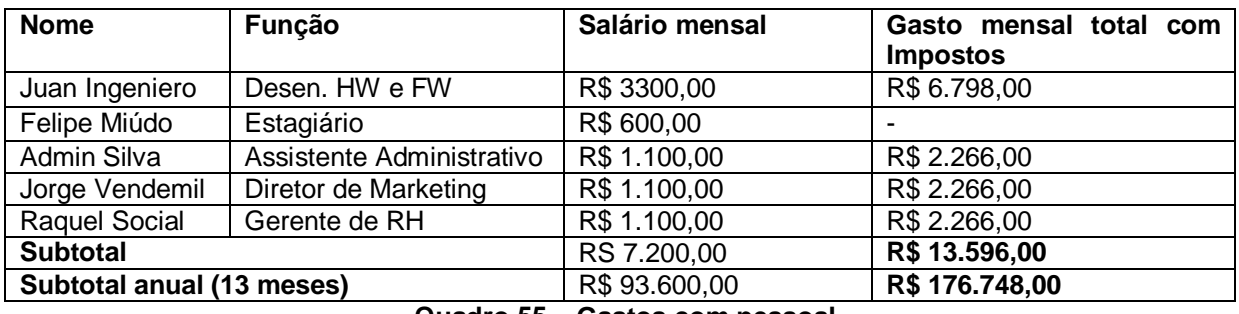

**Quadro 55 – Gastos com pessoal**

## 5.7.3. Estimativa do custo por projeto

#### *5.7.3.1. Materiais de desenvolvimento*

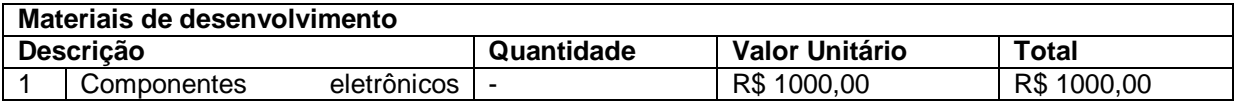

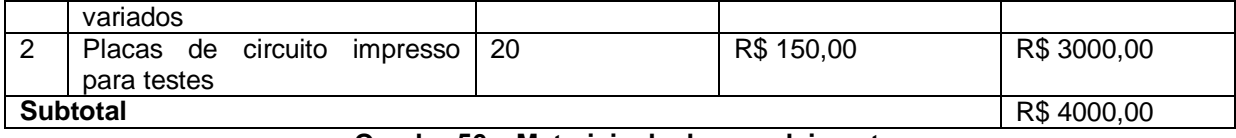

**Quadro 56 – Materiais de desenvolvimento**

#### *5.7.3.2. Desenvolvedor*

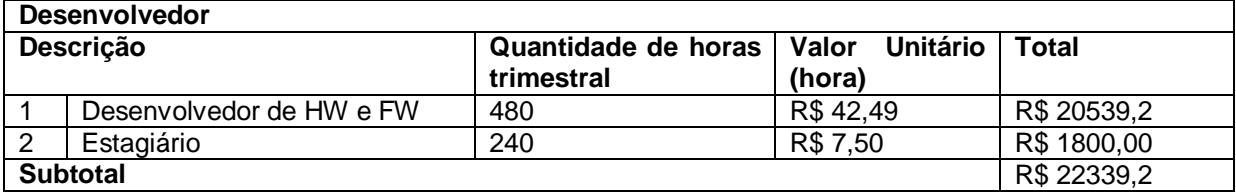

#### **Quadro 57 – Investimentos em desenvolvedores**

### *5.7.3.3. Custos totais*

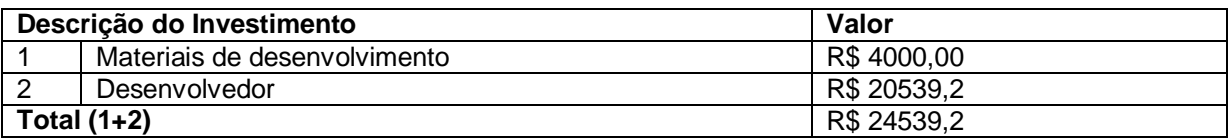

**Quadro 58 – Custos totais por projeto**

# 5.7.4. Estimativa do faturamento trimestral da empresa de 2012 a 2014

A estimativa do faturamento da empresa se torna difícil de ser feita, visto que ela não trabalha com vendas de produtos, cujas quantidades vendidas podem ser estimadas, mas sim com a assinatura de contratos de prestação de serviços de desenvolvimento. Portanto, para cada ano até 2014, um número meta de projetos foi estabelecido, exposto no quadro abaixo:

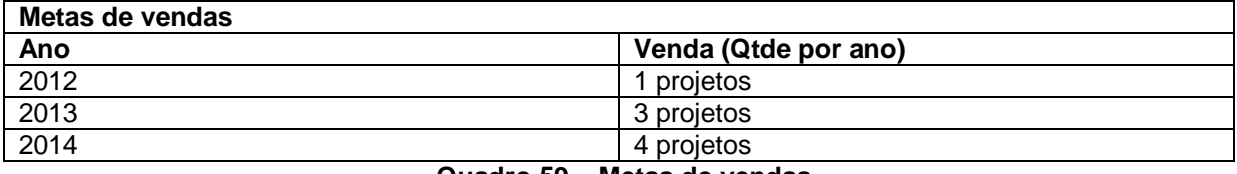

**Quadro 59 – Metas de vendas**

Estimando um valor de cerca de R\$ 150.000 reais por projeto.

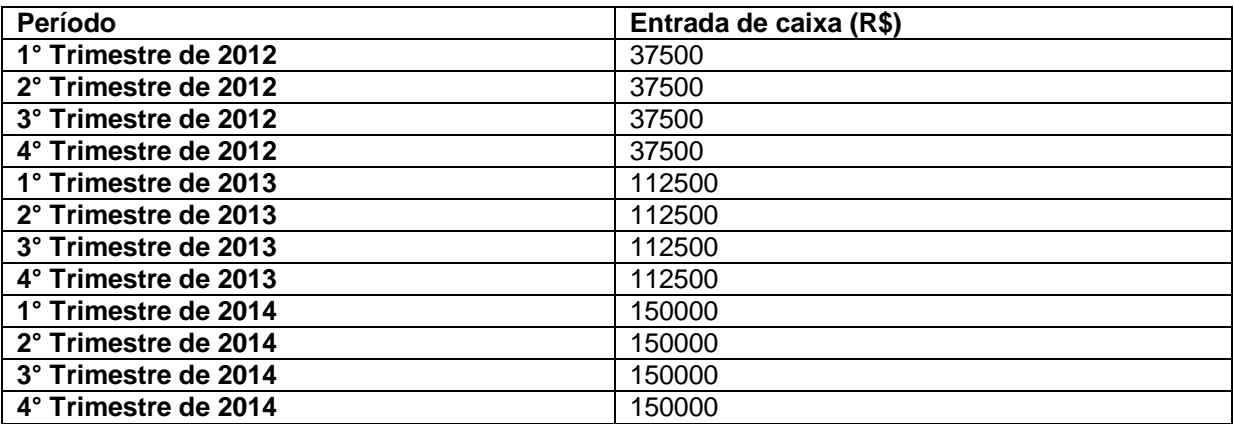

**Quadro 60 – Estimativa de ganho trismestral pelos projetos**

*5.7.4.1. Fluxo de caixa projetado*
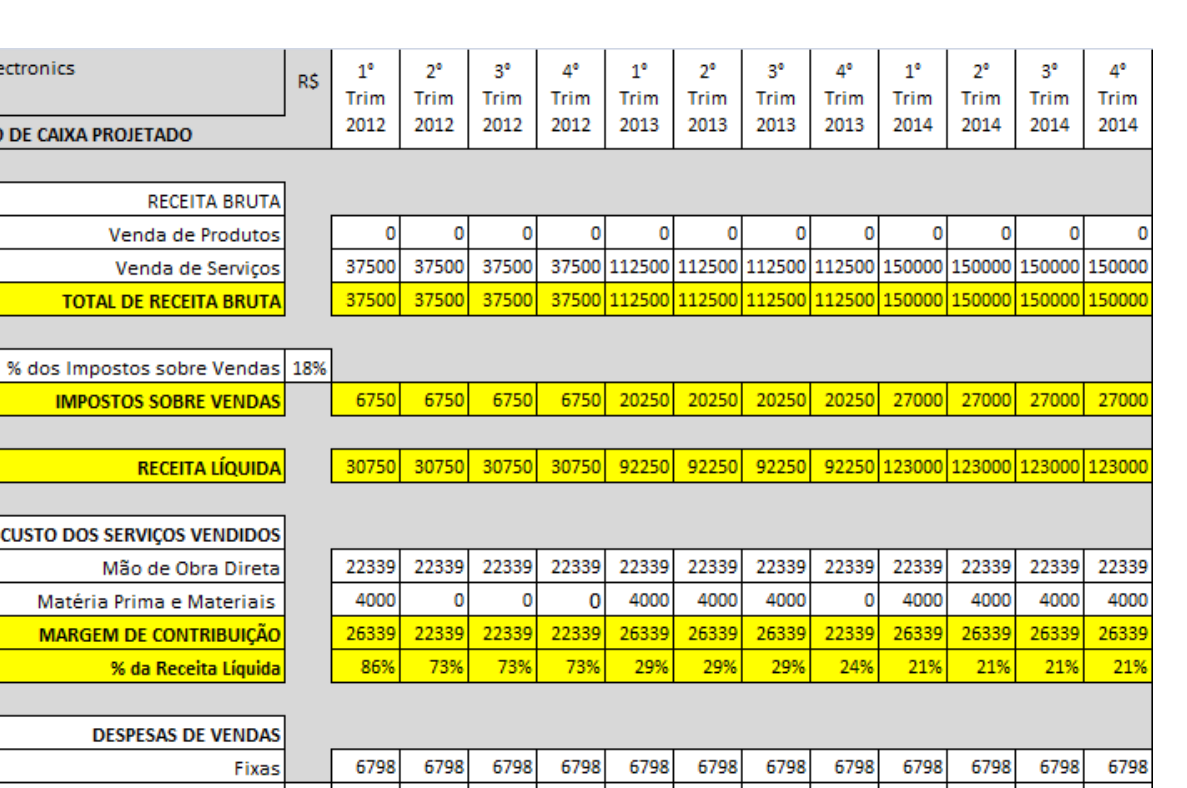

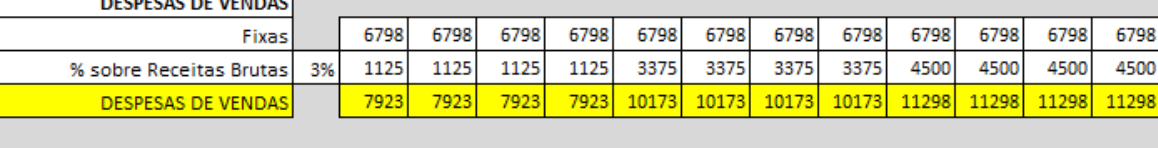

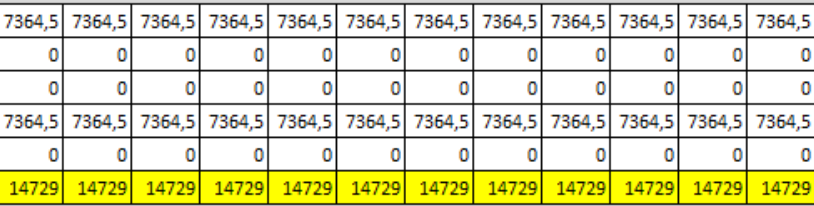

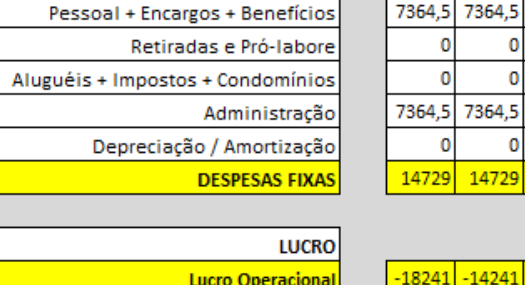

**DESPESAS FIXAS** 

**p** 

RECEITA BRUTA Venda de Produtos Venda de Serviços **TOTAL DE RECEITA BRUTA** 

**IMPOSTOS SOBRE VENDAS** 

**CUSTO DOS SERVIÇOS VENDIDOS** 

RECEITA LÍQUIDA

Mão de Obra Direta Matéria Prima e Materiais **MARGEM DE CONTRIBUIÇÃO** % da Receita Líquida

**HB Electronics** 

**FLUXO DE CAIXA PROJETADO** 

| <b>Lucro Operacional</b> |    |    |    |     |     |            |        |     |     | l-18241 -14241 -14241 -14241 -14241 41009 -1009 -11009 41009 -10084 70634 70634 70634       |     |
|--------------------------|----|----|----|-----|-----|------------|--------|-----|-----|---------------------------------------------------------------------------------------------|-----|
| Imposto de Renda 20%     |    |    |    |     |     |            |        |     |     | 0 8201.8 8201.8 8201.8 9001.8 14127 14127 14127 14127                                       |     |
| LUCRO LÍQUIDO APÓS IR    |    |    |    |     |     |            |        |     |     | <u> -18241 -14241 -14241 -14241  32807  32807  32807  36007  56507  56507  56507  56507</u> |     |
| % da Receita Líquida     | 0% | 0% | 0% | 36% | 36% | <b>36%</b> | $-39%$ | 46% | 46% | 46%                                                                                         | 46% |
|                          |    |    |    |     |     |            |        |     |     |                                                                                             |     |

**Figura 20 – Investimentos pré-operacionais**

## 5.8. CONSIDERAÇÕES

O Plano de Negócios já possui uma conclusão, representada pelo seu suimário executivo no início do capítulo. Portanto, esta subseção de considerações existe apenas para manter uma coerência com o restante do relatório.

Neste capítulo foram definidas a Missão e a Visão para a empresa, cuja viabilidade está sendo estudada. Estes dois itens são de fundamental importância para definir o tipo de serviço prestado pela empresa e traçar os seus objetivos futuros.

Em seguida os dados da empresa foram mostrados, informações como a razão social, seu endereço e a área de atuação na qual a empresa se classifica. Os nomes dos funcionários e suas posições dentro da empresa foram mencionados, com a finalidade de informar ao leitor quais são os tipos de profissionais que trabalham e levam a empresa ao crescimento.

Foi definido o tipo de serviços prestados pela empresa, que é o desenvolvimento de projetos de sistemas eletrônicos embarcados para terceiros. Uma análise do primeiro serviço já desenvolvido foi realizada, descrevendo suas funcionalidades e características. Uma discussão sobre o ciclo de vida do componente físico mais importante em projetos de desenvolvimento de sistemas embarcados, o microcontrolador, foi feita e uma solução para os desenvolvimentos futuros foi proposta.

Um plano de negócios visa a inserção de uma empresa no mercado atual. Portanto uma análise deste mercado foi realizada, analisando possíveis clientes, definindo uma região de atuação e traçando os perfis dos possíveis concorrentes, analisando seus pontos fortes e fracos. As forças e fragilidades da empresa a ser desenvolvida também foram analisadas e para os defeitos encontrados foram propostas soluções de contorno.

Uma estratégia de marketing e vendas foi traçada utilizando como base o princípio dos 5 P`s do Marketing. Os produtos já existentes na empresa foram identificados, uma política de preços definida, uma estratégia de promoção proposta, os canais de vendas a serem utilizados escolhidos, o tipo de pessoa que trabalhará

para a empresa e o seu contato com o cliente estipulado e o processo de desenvolvimento definido.

Ao final do capítulo, um plano financeiro foi elaborado com base em estimativas e cotações realizadas no mundo atual. Utilizando os dados coletados e considerando que as metas de quantidade de serviços prestados foram alcançados, foi possível ver que a empresa começará ter lucro a partir do quinto trimestre de operação.

## **6. CONSIDERAÇÕES FINAIS**

Partindo-se do princípio que o projeto possui como objetivo desenvolver uma solução para o sistema da empresa parceira, cuja função era a identificação do número de lâmpadas defeituosas em aeroportos, desenvolveu-se uma metodologia no sentido de tornar viável o desenvolvimento deste projeto como trabalho de conclusão de curso de engenharia eletrônica. A metodologia desenvolvida se mostrou eficiente devido à estratificação do processo em etapas bem definidas, o que facilitou a visualização do processo como um todo.

Tomado o conhecimento da configuração de *hardware* disponível para o desenvolvimento e estruturados os requisitos para o *firmware*, foram pesquisadas publicações nas bases de patentes européias com temas semelhantes às tecnologias empregadas neste relatório, com o intuito de identificar a existência de invenções similares. Levando em conta a quantidade de documentos encontrados, a pesquisa mostrou que o assunto é tema de diversas pesquisas no mundo inteiro, o que denota a importância do mesmo.

O desenvolvimento se iniciou a partir da introdução do problema a ser resolvido e suas peculiaridades. Em seguida, uma introdução teórica do método escolhido para a resolução do problema foi feita, o algoritmo de Goertzel, assim como dos artifícios utilizados para aumento de desempenho do mesmo e interpolação dos dados obtidos para a simplificação da estimativa de lâmpadas defeituosas. Então, foram feitas as considerações necessárias a respeito da plataforma de *hardware* existente e uma descrição detalhada das seções de código existentes, tanto do *firmware* quanto dos pacotes de comunicação. A plataforma de hardware existente possui um microcontrolador dsPIC33FJ32MC202 da Microchip, com 28 pinos e freqüência de instruções de 40 mega instruções por segundo,que é capaz de receber sinais de até oito circuitos diferentes. Para cada circuito de entrada diferente é necessário um condicionamento dos sinais de tensão e corrente, que são entregues à placa com tensão de ±7,5V e então redimensionados para uma tensão de 0 a 3,3V com o uso de circuitos com amplificadores operacionais. Para passar os sinais analógicos ao microcontrolador dois multiplexadores MAX4781 foram utilizados, um para corrente e outro para tensão, cada um conectado a uma porta

conversora do dsPIC33F e controlados simultaneamente por três pinos de I/O do mesmo. Levando em conta o número de canais de entrada, o *firmware,* desenvolvido em C no ambiente MPLAB, da própria Microchip, possui artifícios que o torna capaz de processar os dados em questão no tempo necessário, como o uso de *downsampling*, filtro digital e aproximações matemáticas. A comunicação com outros dipositivos da empresa é feita como o protocolo I²C e foram obtidos resultados positivos para os circuitos analisados em laboratório quanto em campo. Portanto a implementação pode ser considerada bem sucedida.

Elaborou-se uma metodologia de gestão do projeto. Desenvolveu-se um cronograma detalhado das atividades com a intenção de organizar a execução do processo, tornando capaz a previsão de prazos e a monitoração de atrasos de tarefas e então foram comparadas as datas previstas com as datas de real execução das atividades. Com uma análise de riscos foi possível antecipar eventuais problemas e propor ações de correção ou suavização prévias. Ao enfrentar os problemas previstos, esta análise prévia foi de grande auxílio para que esses fossem superados rapidamente. O tempo total de trabalho estimado foi de 936 horas, calculados a partir de seis horas diárias de trabalho durante o período de estágio além de duas horas diárias para a escrita do relatório. Todas as etapas planejadas, exceto a de escrita do relatório, ocorreram entre setembro de 2010 a fevereiro de 2011, totalizando aproximadamente seis meses. Ocorreram atrasos na realização de algumas tarefas, conforme previsto na análise de riscos. Destarte, concluiu-se que as ferramentas de gestão foram empregadas com sucesso, visto que se mostraram de grande auxílio para a visualização do andamento do processo.

Enfim, é apresentado um plano de negócios para uma empresa fictícia que tem como serviço prestado o desenvolvimento de sistemas eletrônicos embarcados a clientes que necessitam de soluções na área, mas que não possuem conhecimento técnico ou mão de obra especializada suficiente para realizar essas tarefas. O plano apresenta descrições detalhadas dos serviços oferecidos pela empresa, sua missão e visão, uma análise de mercado da área de atuação situada, plano estratégico de marketing e vendas e um plano financeiro para o negócio. O cenário proposto para o cálculo foi considerado otimista e prevê um projeto em 2012, três projetos em 2013 e quatro projetos em 2014, cada um avaliado em R\$150.000,00. Assim a empresa se tornaria viável, com taxa interna de retorno calculada em 40% e teria lucro a partir do primeiro trimestre do segundo ano.

Como propostas futuras para itens a ser desenvolvidos, é possível citar uma atualização no *hardware* da empresa com um microcontrolador mais veloz que poderia processar mais canais simultaneamente, possibilitando uma verificação de dois ou mais circuitos paralelamente e assim analisando um maior número períodos dos sinais de tensão e corrente, fato que se refletiria no aumento da precisão e também ausência de necessidade do uso do filtro FIR pré-Goertzel, otimizando o processo de cálculo e melhorando o desempenho do sistema.

## **7. BIBLIOGRAFIA**

LYONS, RICHARD G.. **Understanding Digital Signal Processing.** Estados Unidos: Prentice Hall, 2004

DJOKIC´, BRANISLAV; SO, EDDY. **Phase Measurement of Distorted Periodic Signals Based on Nonsynchronous Digital Filtering.** IEEE Transactions on Instrumentation and Measurement, Vol. 50, No. 4, August 2001

MICHELETTI, ROBERTO. **Phase Angle Measurement Between Two Sinusoidal Signals.** IEEE Transactions on Instrumentation and Measurement, Vol. 40, No. 1, February 1991

SMITH, J. R.; SANDLER, S. M.. **A simple algorithm for the real-time evaluation of quadrature components.** Reino Unido, Meas. Scl. Technol., Vol 6, 1995.

BANKS, Kevin. The Goertzel Algorithm. **EE Times Design**. Fevereiro/2002. Disponível em <http://www.eetimes.com/design/signal-processing-dsp/4024443/The-Goertzel-Algorithm>. Acesso em 24.11.2011 às 14:00.